# **MIS ICS**

## **Version 1.0 Errata revision A**

**Date: 2006-02-09** 

**File: ICS-MIS-1.0-errata-051013-final-1-edited-in-Strasbourg-TH-linksupdated.doc***ICS-MIS-1.0RevA*. pdf

# MIS WG

## **Abstract**

This CIP4 JDF Interoperability Conformance Specification (ICS) defines the interoperability requirements related to the communication between MIS and production equipment. It describes requirements that are generic for all stages of the production process (pre-press, press and post-press). It focuses on the main JDF structure, to way to submit JDF from an MIS to a Device and the way Devices communicate back to the MIS.

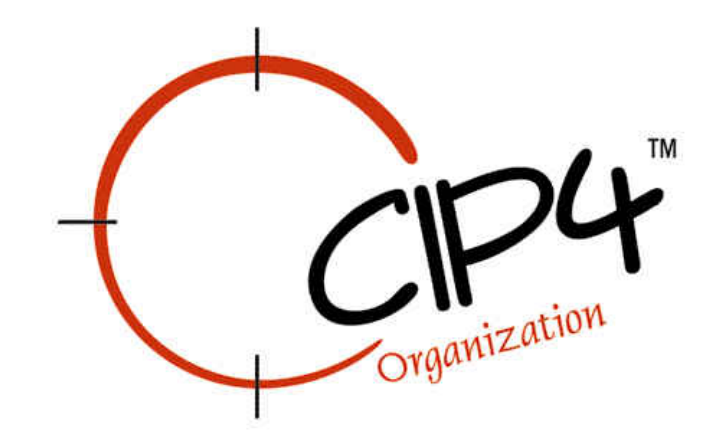

#### **Copyright Notice**

Copyright © 2000-2005, International Cooperation for Integration of Processes in Prepress, Press and Postpress, hereinafter referred to as CIP4. All Rights Reserved

Permission is hereby granted, free of charge, to any person obtaining a copy of the Specification and associated documentation files (the "Specification") to deal in the Specification, including without limitation the rights to use, copy, publish, distribute, and/or sublicense copies of the Specification, and to permit persons to whom the Specification is furnished to do so, subject to the following conditions. The above copyright notice and this permission notice must be included in all copies or substantial portions of the Specification.

THE SPECIFICATION IS PROVIDED "AS IS", WITHOUT WARRANTY OF ANY KIND, EXPRESS, IMPLIED, OR OTHERWISE, INCLUDING BUT NOT LIMITED TO THE WARRANTIES OF MERCHANTABILITY, FITNESS FOR A PARTICULAR PURPOSE AND NONINFRINGEMENT. IN NO EVENT WILL CIP4 BE LIABLE FOR ANY CLAIM, DAMAGES OR OTHER LIABILITY, WHETHER IN AN ACTION OF CONTRACT, TORT OR OTHERWISE, ARISING FROM, OUT OF, OR IN CONNECTION WITH THE SPECIFICATION OR THE USE OR OTHER DEALINGS IN THE SPECIFICATION.

Except as contained in this notice or as allowed by membership in CIP4, the name of CIP4 must not be used in advertising or otherwise to promote the use or other dealings in this Specification without prior written authorization from CIP4.

#### **Licenses and Trademarks**

International Cooperation for Integration of Processes in Prepress, Press and Postpress, CIP4, Job Description Format, JDF and the CIP4 logo are trademarks of CIP4.

Rather than put a trademark symbol in every occurrence of other trademarked names, we state that we are using the names only in an editorial fashion, and to the benefit of the trademark owner, with no intention of infringement of the trademark.

# **Table of Contents**

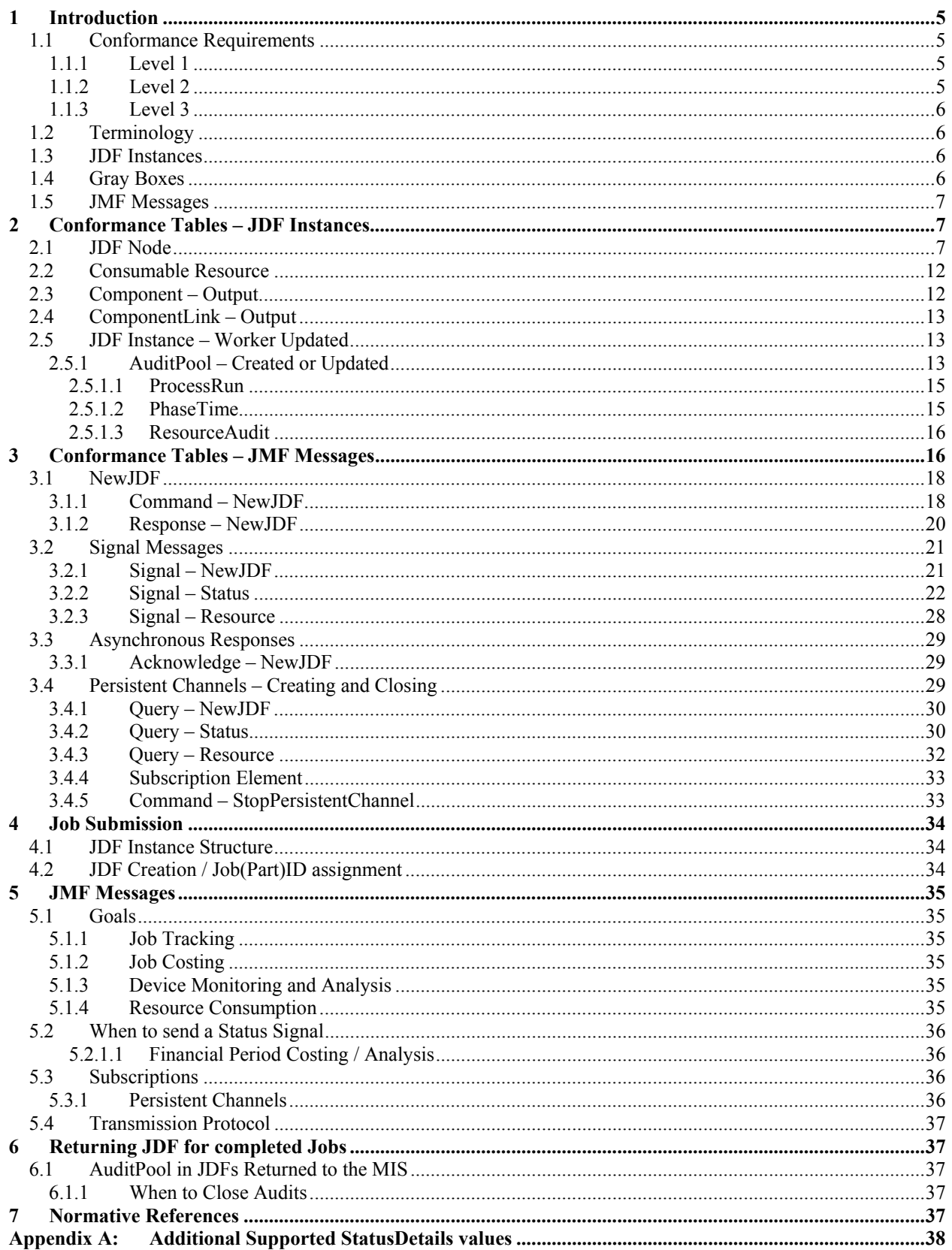

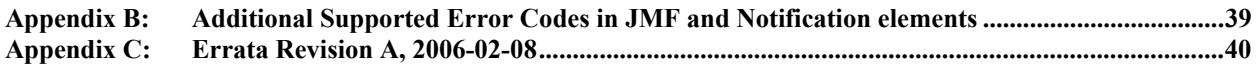

# **Tables**

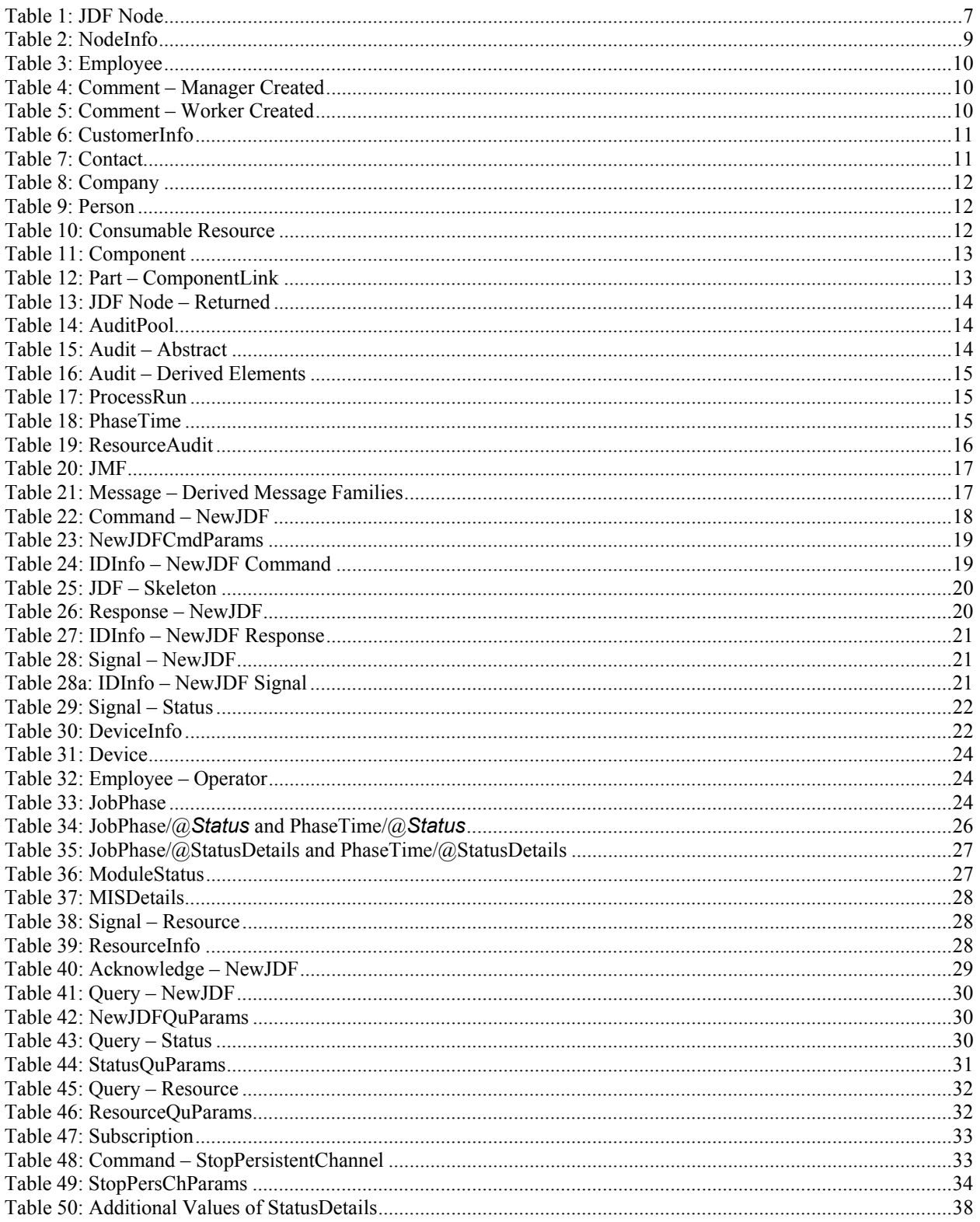

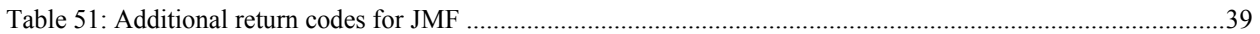

# <span id="page-4-0"></span>**1 Introduction**

The MIS plays a central role in a MIS-managed print shop. The MIS normally is the conduit between the print shop's customers and the print shop's production facilities (and sub-contractors). As a result, an MIS supports two major interfaces:

- One with the print shop's customers primarily JDF product Intent and specified in a separate *Product Description ICS*
- Another with the print shop's production facilities primarily JDF Process definitions, and specified in the *[MIS-ICS]* (**this document**)

JDF plays a major role in both interfaces.

**Note:** in this document, terms identified with *bold-italics* are defined in the *[Base-ICS]* if their definition does not appear immediately in this document.

Using *[Base-ICS]* terminology, the [MIS-ICS] specifies the generic parts of the *Manager Interface* (in an MIS) when it communicates with the *Worker Interface* (in production Workflow Components, such as Controllers and Devices). It also specifies the corresponding generic parts of the Worker Interface (in a Controller or Device) when it communicates with a Manager Interface (in an MIS).

This ICS includes:

- Specifications of JDF Elements that are not specific to either Prepress, Press or Postpress,
- AuditPool Elements for job costing and
- Specifications JMF Messages used for JobPartID synchronization, Job Tracking and Device utilization statistics.

Definitions that are specific to either Prepress, Press and Postpress are described in separate ICS documents.

This ICS describes the data flow in a print shop in a MIS-managed environment. However, this data flow does not necessarily also apply to non-MIS-managed environments.

## <span id="page-4-1"></span>**1.1 Conformance Requirements**

This ICS specifies three *Conformance Levels* of Conformance Requirements. These levels mainly differ in the type of communication between the *Manager* (in the MIS) and the *Worker* (in the controller or device)

#### <span id="page-4-2"></span>**1.1.1 Level 1**

This subsection defines the conformance requirements for Level 1.

To be conformant to Level 1 of this ICS, a Manager (in an MIS) MUST

• Conform to Level 1 of the *[Base-ICS]* and

To be conformant to Level 1 of this ICS, a Worker (in a Controller or Device) MUST

<span id="page-4-3"></span>• Conform to Level 1 of the *[Base-ICS]* and

#### **1.1.2 Level 2**

To be conformant to Level 2 of ICS, a Manager (in a MIS) MUST

- Conform to Level 2 of the *[Base-ICS],*
- Conform to Level 1 of the *[MIS-ICS]*,
- Place conformant JMF Query Messages with Subscription elements in the *JDF Instance* and

To be conformant to Level 2 of this ICS a worker (in a controller or device) MUST

- Conform to Level 2 of the *[Base-ICS],*
- Conform to Level 1 of the *[MIS-ICS]*,
- <span id="page-5-0"></span>• Be able to accept conformant JMF Query Messages with Subscription elements via the *JDF Instance*

#### **1.1.3 Level 3**

To be conformant to Level 3 of this ICS, a Manager (in a MIS) MUST

- Conform to Level 3 of the *[Base-ICS],*
- Conform to Level 2 of the *[MIS-ICS]*,
- Be able to send conformant JMF Query and Command Messages to a Worker via HTTP,
- Be able to receive additional (to Level 2) conformant JMF Signal Messages and
- Be able to receive and execute conformant JMF Command Messages via HTTP,

To be conformant to Level 3 of this ICS, a Worker (in a Controller or Device) MUST

- Conform to Level 3 of the *[Base-ICS],*
- Conform to Level 2 of the *[MIS-ICS]*,
- Be able to send out conformant JMF Command Messages and additional (to Level 2) conformant Signal Messages,
- Be able to receive and execute conformant JMF Query and Command Messages from the Manager via HTTP and
- <span id="page-5-1"></span>• Be able to return the JDF Instance to the Manager (in the MIS) via HTTP.

## **1.2 Terminology**

This section defines terminology used throughout this document. References to other documents are indicated with square brackets, e.g. [JDF1.2]. For most terms, see the Terminology section in [Base-ICS].

This section contains MIS-related terms that pertain to this ICS:

<span id="page-5-4"></span>*Gray Box* – A Process Group node with a non-empty *Types* Attribute and no child Nodes. Each Gray Box specifies a loose combination of several processes with a specific goal. The *Types* Attribute identifies the processes. Usually, a Manager creates a Gray Box and a Worker expands it by replacing each value (or set of values) of the *Types* Attribute with a corresponding child Node for a Process or Gray Box. See [MIS-Pre-ICS] for more details.

## <span id="page-5-2"></span>**1.3 JDF Instances**

This ICS specifies the JDF Elements that are not specific to either prepress, press or postpress. These Elements include the JDF Root Node and a number of Elements close to the root, like CustomerInfo. The ICS also includes guidelines (rules) on the use of certain Attributes in these and other Elements.

# <span id="page-5-3"></span>**1.4 Gray Boxes**

A Gray Box specifies a loose combination of several processes with a specific goal. A Gray Box does not specify all processes or all resources – except for output resources.

When an MIS (acting as a Manager) uses Gray Boxes, its specifies only the Processes and Resources that are of real interest to the MIS, that is, everything it needs to track the produced output resources. When a Worker receives a Gray Box, it fills in the details. See [MIS-Pre-ICS] for examples of Gray Boxes*.*

[JDF 1.2] introduces the Process Group with a *Types* Attribute to allow the MIS to specify large modules (like Prepress) with incompletely specified Processes and Resources. By contrast, a Combined Process requires that all of its Processes and Resources be specified

In a JDF Instance, a Process Group with a Types Attribute and no child nodes represents a Gray Box.

For more details, see:

- Section 3.1.4.1 "Use of the Types Attribute in ProcessGroup nodes" of [JDF1.2].
- The Types Attribute in table 3-4 "Contents of a JDF node" of [JDF1.2].

**Note:** Gray boxes MUST NOT be spawned by Partition. See [JDF] 4.4.3.

## <span id="page-6-0"></span>**1.5 JMF Messages**

This ICS describes how JMF Messages are used to

- Provide information about Device utilization and Job progress,
- Provide information about costs from a Worker in a production Controller or Device to a Manager in an MIS and
- Facilitate creation of new JDF Instances and synchronize JobPartIDs.

This ICS describes the conformance requirements for

- Command Messages for NewJDF
- Response Messages and Acknowledge Messages for NewJDF
- Query Messages with Subscription Element to create a Persistent Channel for NewJDF, Status and Resource.
- Signal Messages for NewJDF*,* Status and Resource.
- Command Message for StopPersistentChannel*.*

Other JMF messages are possible (e.g. Resource update messages) but these are outside the scope of this ICS.

This ICS describes both the JMF Message formats and the transfer protocol. This ICS describes the HTTP transfer protocol for JMF messages. In order to be conformant to Levels 2 and 3 of this ICS both the Manager and the Worker MUST support the HTTP protocol.

# <span id="page-6-1"></span>**2 Conformance Tables – JDF Instances**

See Appendix A *<sup><i>How to Read ICS Documents*<sup>*n*</sup> in [Base-ICS] for an explanation of the table format and the codes</sup> used to specify conformance

This section specifies conformance requirements for a JDF Instance. When Manager (in a MIS) submits a JDF Instance to a Worker (in a controller or device), they all MUST conform to these conformance requirements. When a Worker returns a JDF Instance to a Manager, they all MUST conform to these conformance requirements.

# <span id="page-6-2"></span>**2.1 JDF Node**

[Table 1s](#page-6-3)pecifies the Attributes and Elements for a JDF Node, whether it is a Root Node or a Sub-node. Some Attributes and Elements are specified only for a Root Node and are so noted in the first line of the Description.

#### <span id="page-6-4"></span><span id="page-6-3"></span>**Table 1: JDF Node**

#### **Root Node of:** JDF Instance

Referenced by: [JDF Node](#page-6-4), JDF Node - Returned

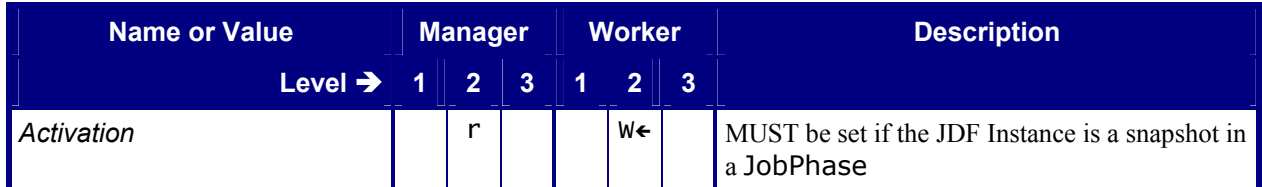

<span id="page-7-0"></span>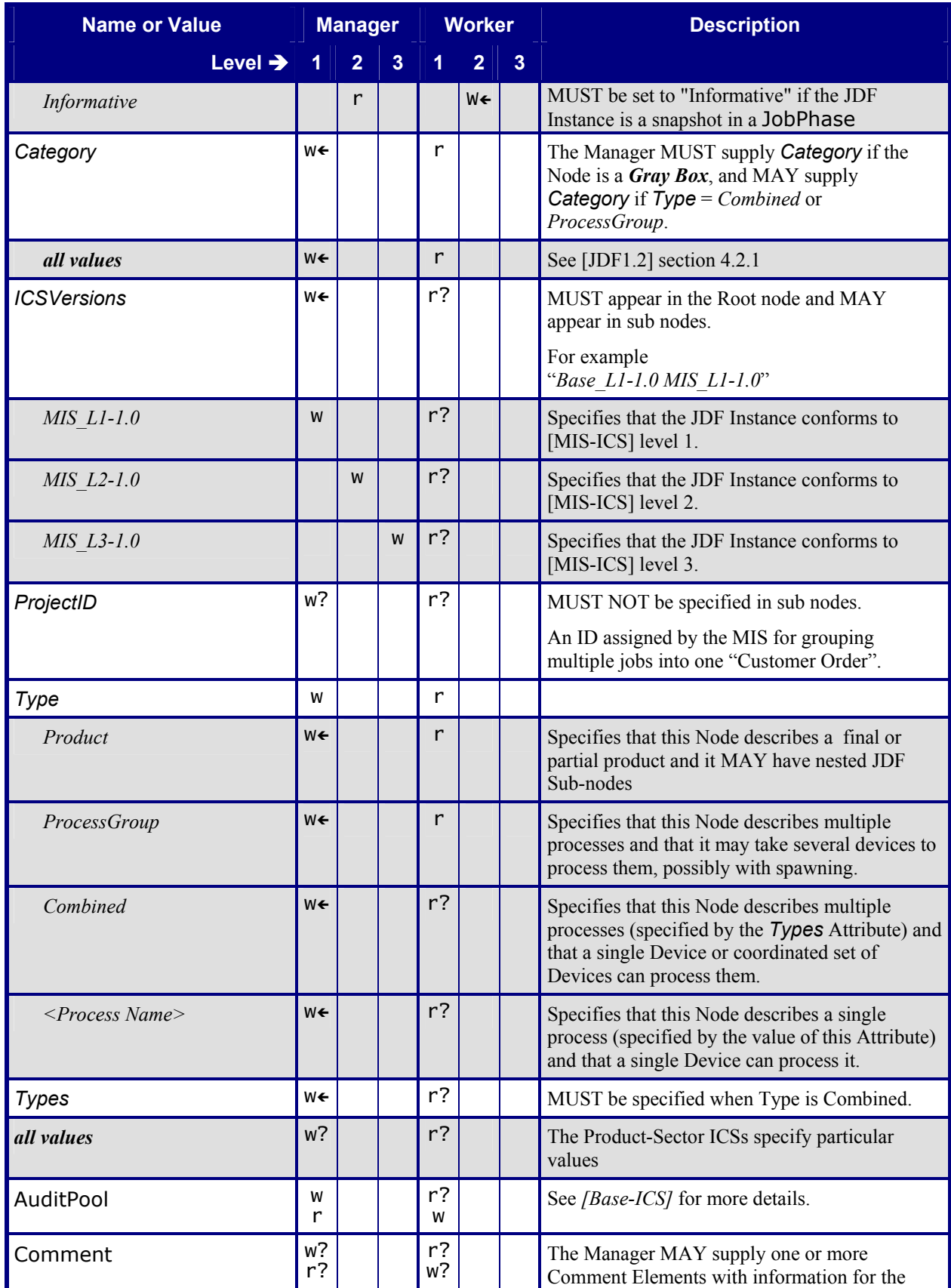

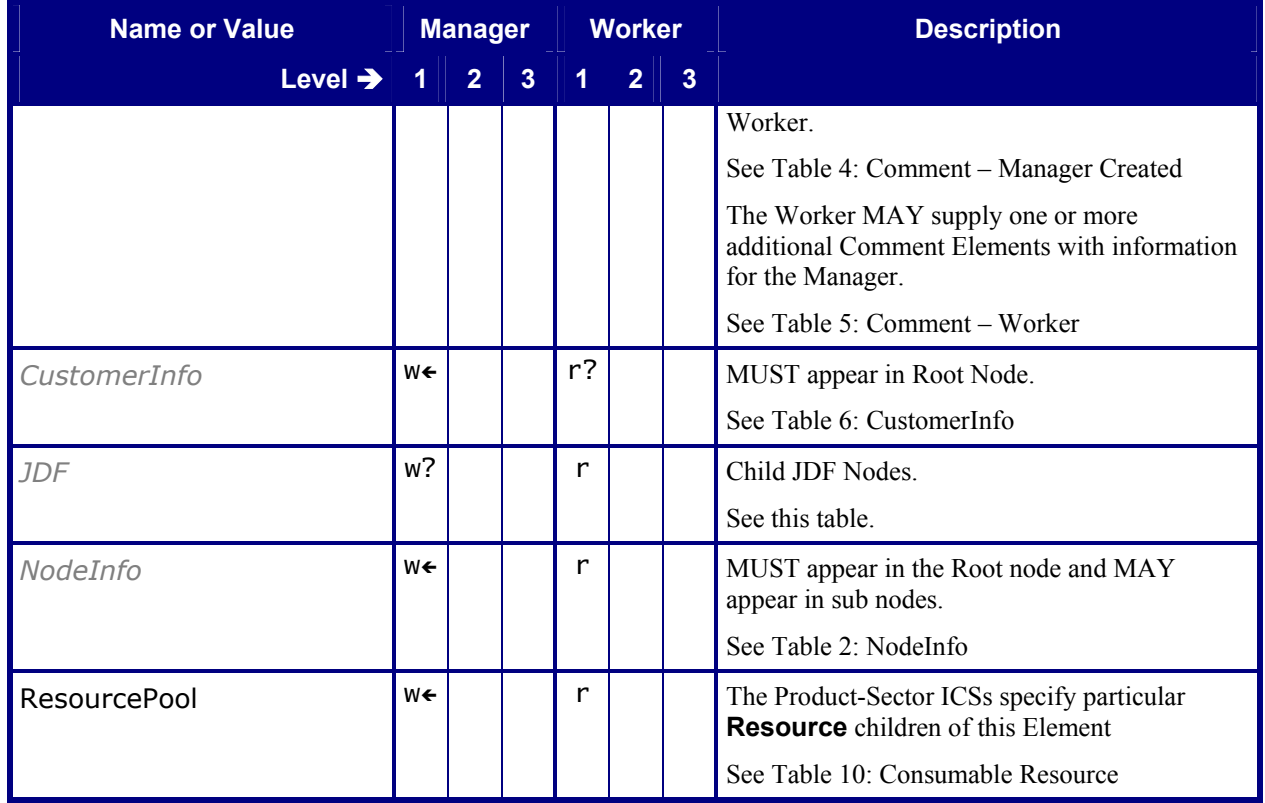

#### <span id="page-8-1"></span><span id="page-8-0"></span>**Table 2: NodeInfo Referenced by:** *[JDF Node](#page-6-4)*

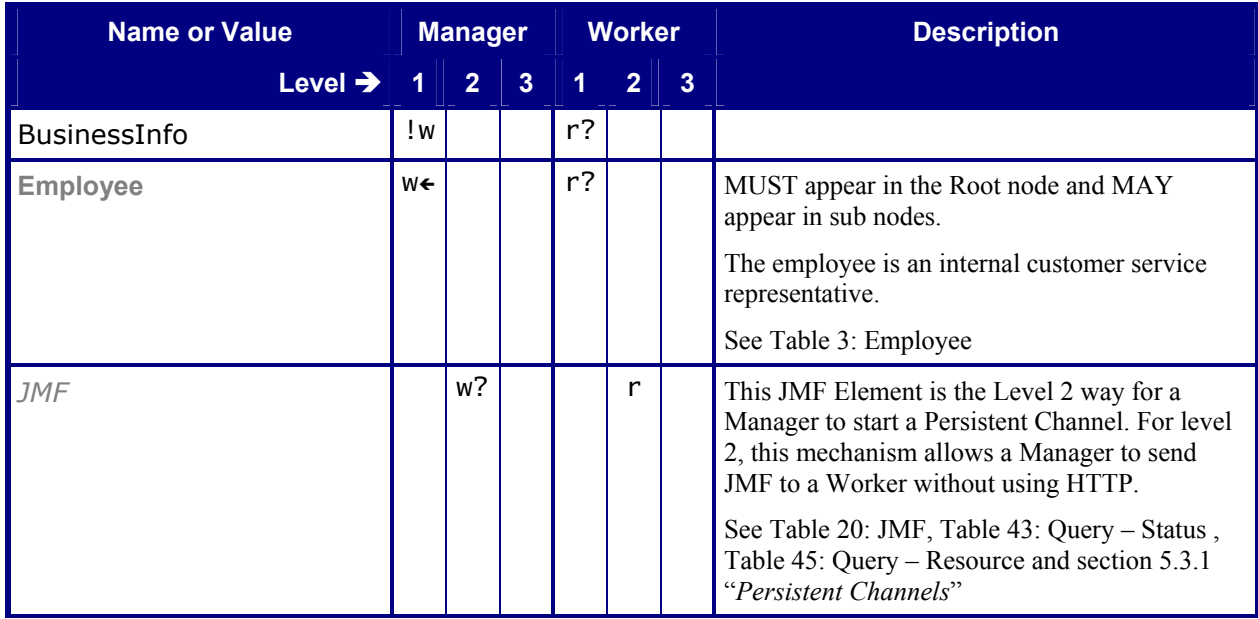

### <span id="page-9-5"></span><span id="page-9-0"></span>**Table 3: Employee Referenced by:** *[NodeInfo](#page-8-1)*

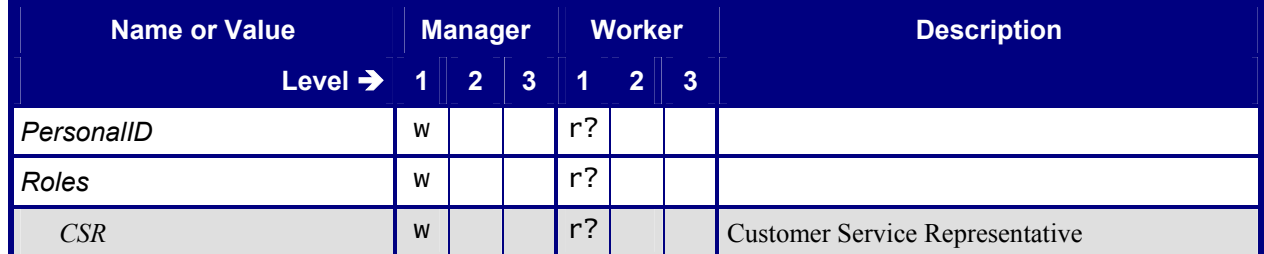

#### <span id="page-9-4"></span><span id="page-9-3"></span><span id="page-9-1"></span>Table 4: Comment - Manager Created **Referenced by:** *[JDF Node](#page-6-4)*

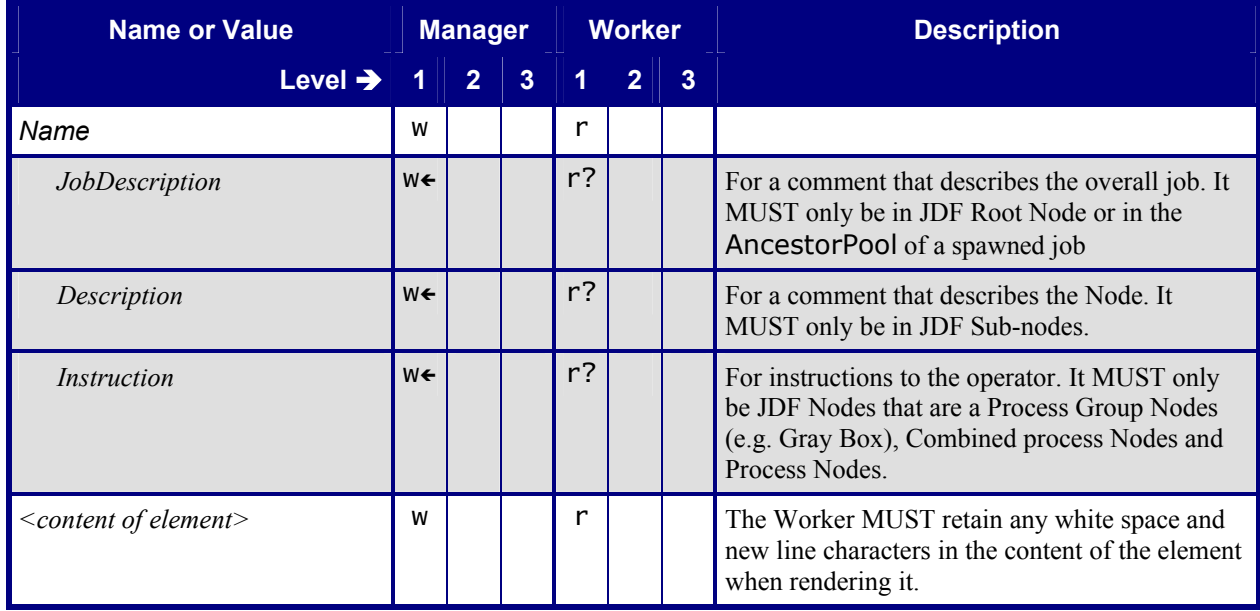

#### <span id="page-9-6"></span><span id="page-9-2"></span>**Table 5: Comment – Worker Created Referenced by:** *[JDF Node,](#page-6-4) [PhaseTime](#page-14-5)*

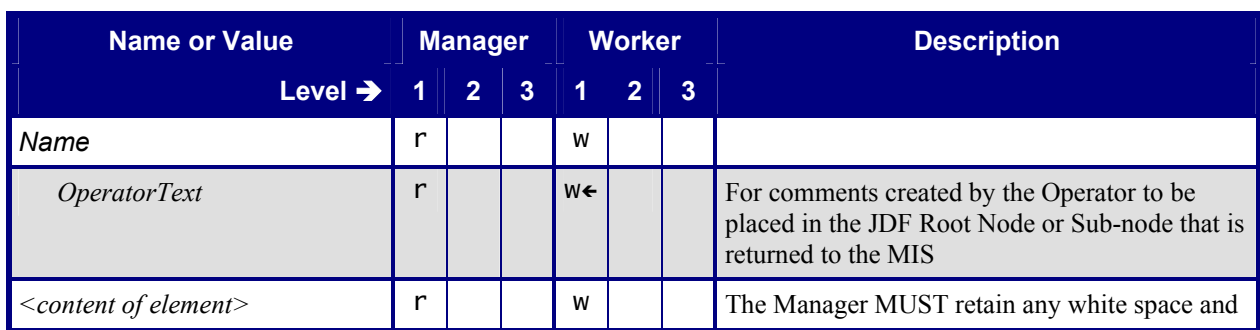

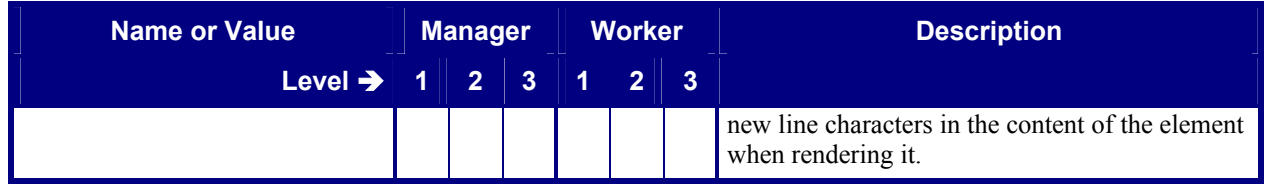

#### <span id="page-10-2"></span>**Table 6: CustomerInfo**

### **Referenced by:** *JDF Node*, **JDF** - Skeleton

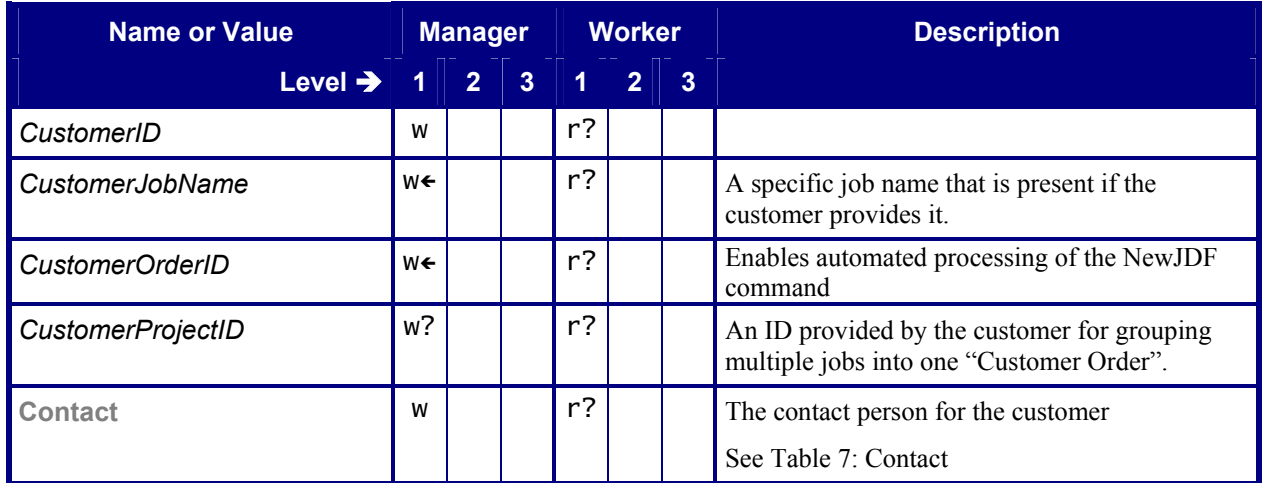

#### <span id="page-10-1"></span><span id="page-10-0"></span>**Table 7: Contact Referenced by:** *[CustomerInfo](#page-10-2)*

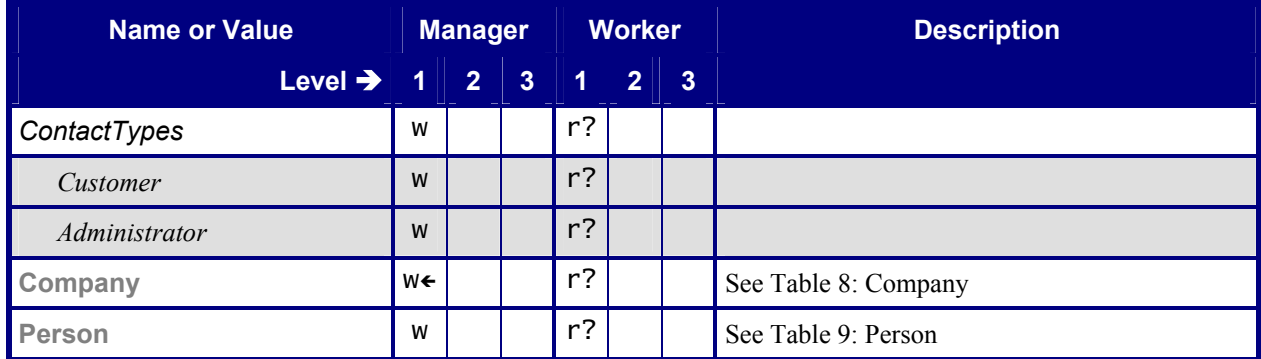

## <span id="page-11-5"></span><span id="page-11-2"></span>**Table 8: Company Referenced by: [Contact](#page-10-1)**

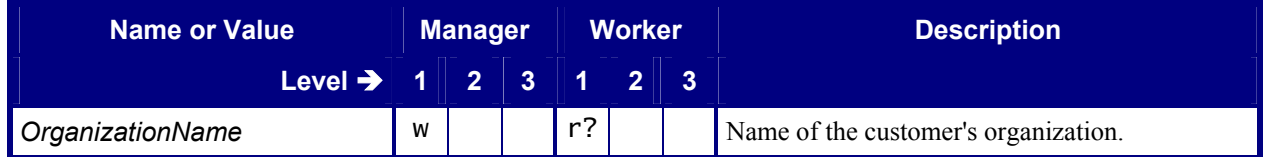

#### <span id="page-11-6"></span><span id="page-11-3"></span>**Table 9: Person Referenced by: [Contact](#page-10-1)**

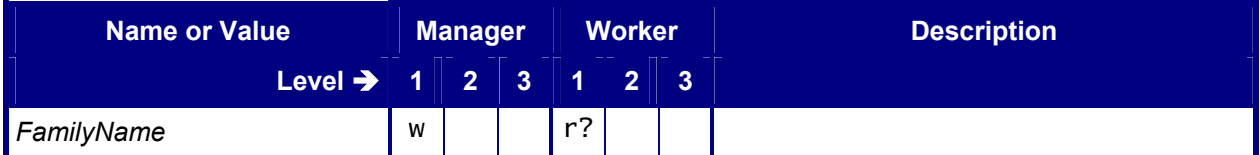

## <span id="page-11-0"></span>**2.2 Consumable Resource**

#### <span id="page-11-4"></span>**Table 10: Consumable Resource Referenced by:** *[ResourcePool](#page-7-0)*

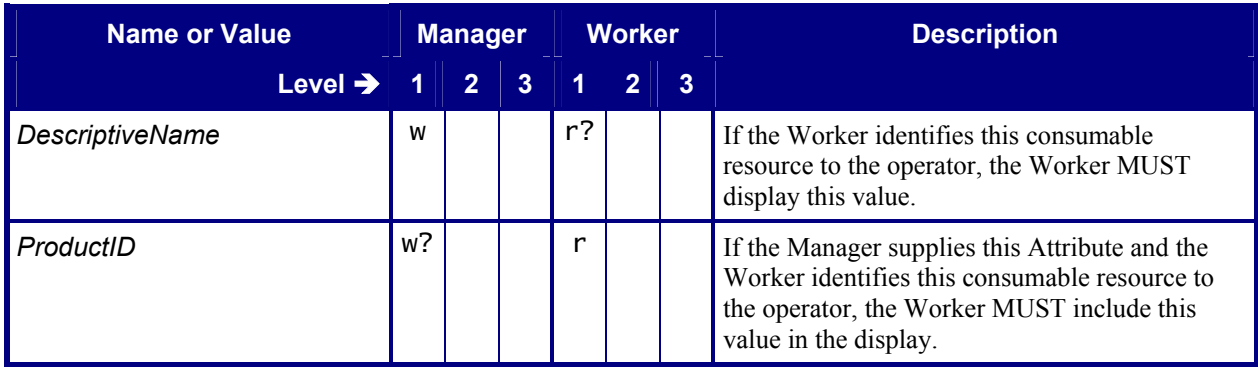

# <span id="page-11-1"></span>**2.3 Component - Output**

Each Product Node's ResourceLinkPool MUST contain at least one output ComponentLink (which, of course, links to a **Component**). To put it more succinctly, each Product Node MUST link to at least one output **Component**. If a root Product Node links to an output **Component**, the **Component** is the final product. If any other Product Node links to an output **Component**, the **Component** is a partial product. [Table 11](#page-12-3) shows the conformance requirements for such output **Component**s.

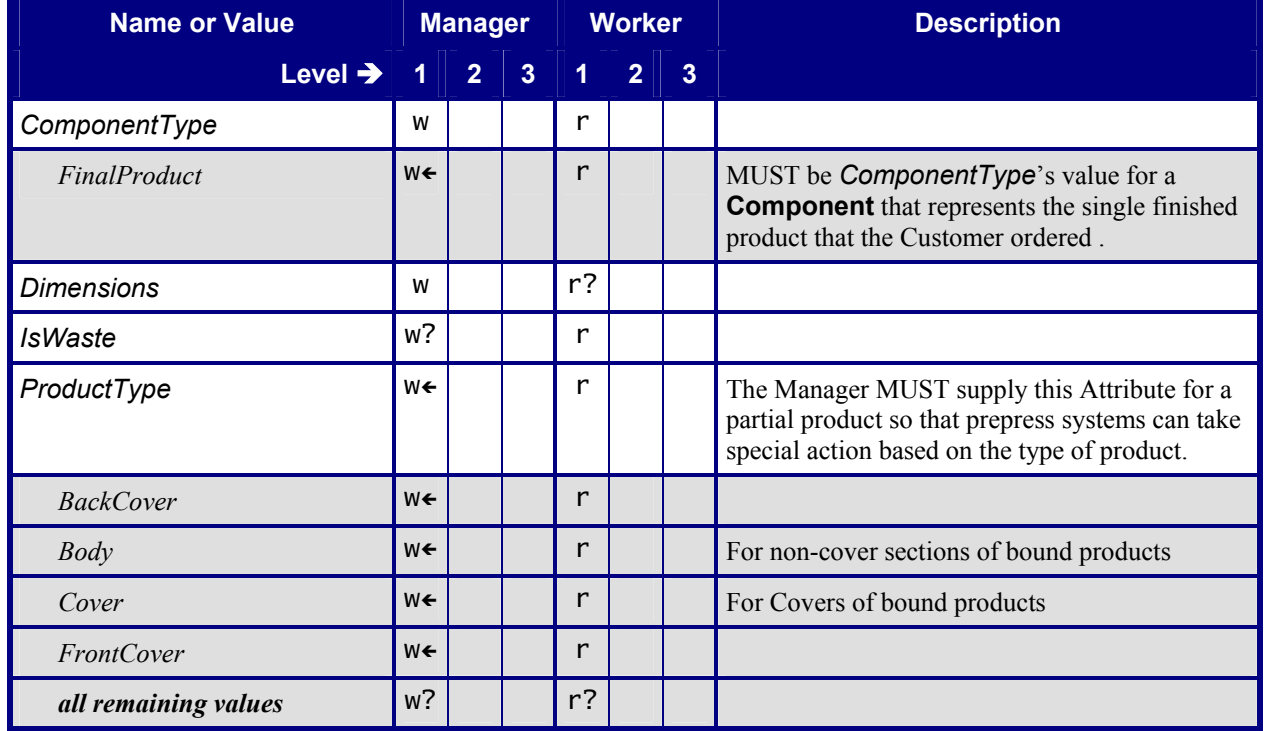

#### <span id="page-12-3"></span>**Table 11: Component Referenced by:** *[ResourcePool](#page-7-0)*

# <span id="page-12-0"></span>**2.4 ComponentLink - Output**

See [Base-ICS] for Conformance of ComponentLink. Table 12: Part – ComponentLink adds requirements for partitioning by *Condition*.

#### <span id="page-12-4"></span>Table 12: Part – ComponentLink

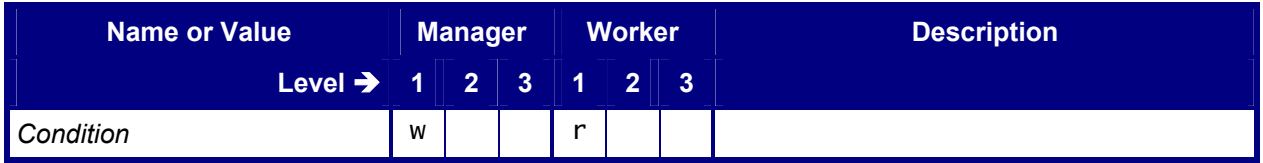

# <span id="page-12-1"></span>**2.5 JDF Instance - Worker Updated**

### <span id="page-12-2"></span>**2.5.1 AuditPool - Created or Updated**

When a Worker returns a JDF Instance to its Manager, the Worker MUST return the same JDF Instance that it received from the Manager except for certain parts of the JDF Instance that a Worker MAY modify. In particular, the Worker MUST add information into the AuditPool of the JDF Root Node and each Process node that was executed (See Table 13: JDF Node – Returned). The Worker MUST NOT return a portion of the JDF Instance that it received from the Manager.

## <span id="page-13-3"></span><span id="page-13-0"></span>**Table 13: JDF Node – Returned Root Node of:** JDF Instance **Referenced by:** *[JDF Node](#page-6-4)*

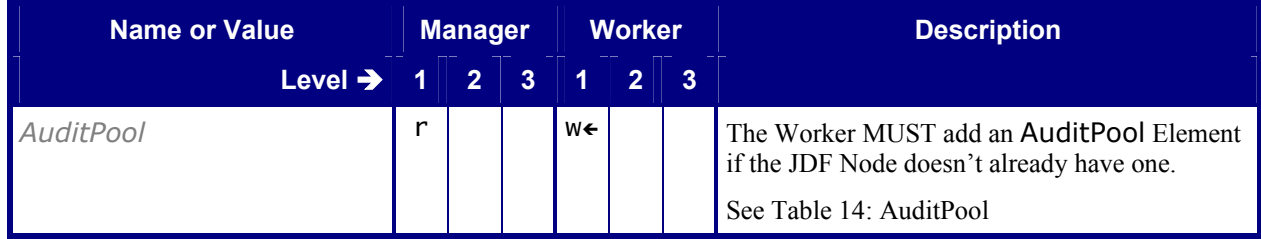

### <span id="page-13-4"></span><span id="page-13-1"></span>**Table 14: AuditPool Referenced by:** *JDF Node - Returned*

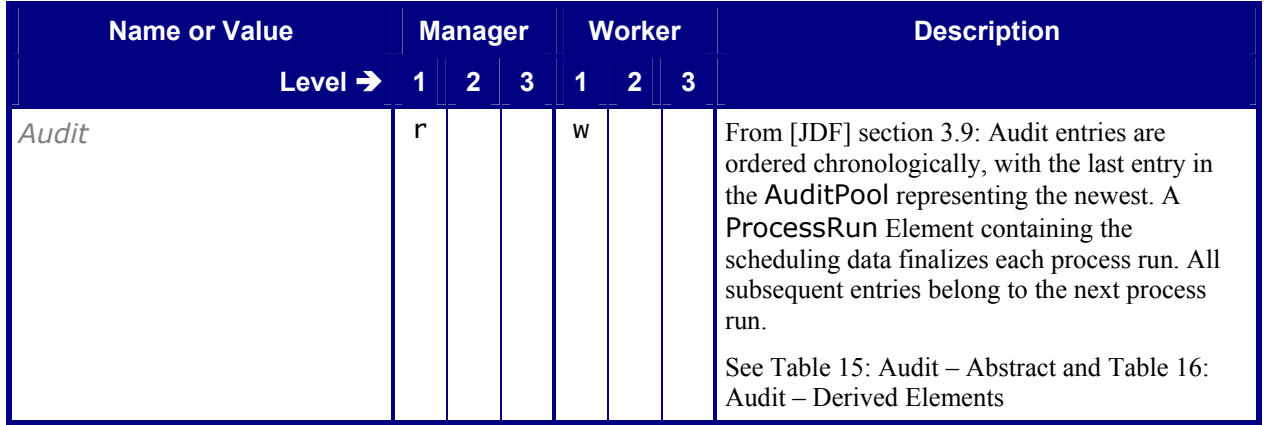

[Table 15](#page-13-2) shows the Attributes that exist on each type of Audit Element that is defined in Table 16: Audit - Derived [Elements.](#page-14-2) The subsequent tables show the details of each specific type of Audit.

#### <span id="page-13-5"></span><span id="page-13-2"></span>**Table 15: Audit – Abstract Referenced by:** *[AuditPool](#page-13-4)*

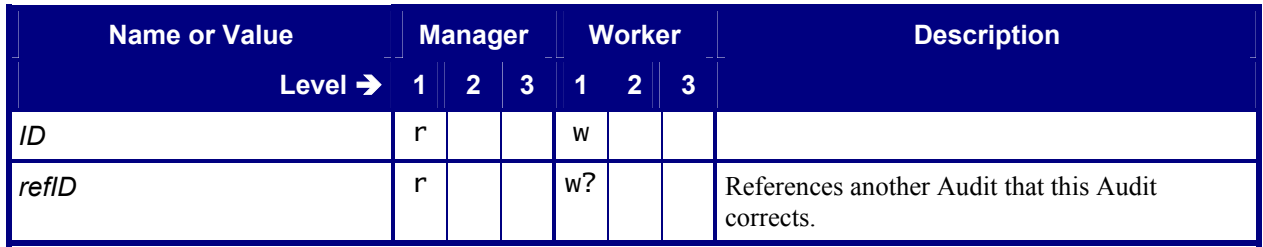

#### <span id="page-14-7"></span><span id="page-14-2"></span>**Table 16: Audit – Derived Elements Referenced by:** *[AuditPool](#page-13-4)*

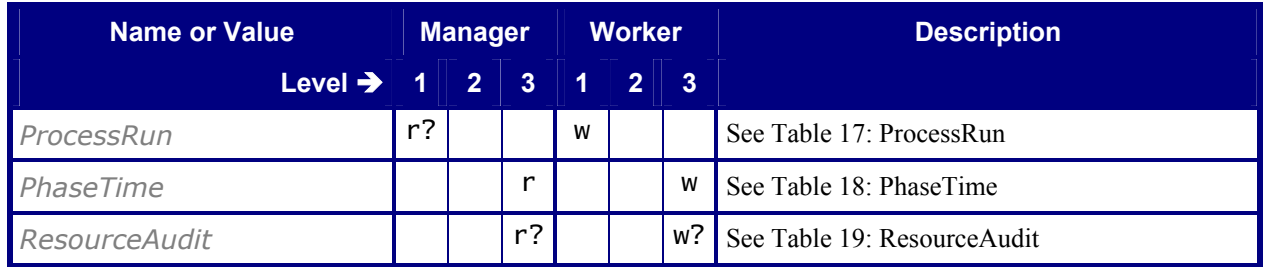

#### <span id="page-14-0"></span>**2.5.1.1 ProcessRun**

#### <span id="page-14-6"></span><span id="page-14-3"></span>**Table 17: ProcessRun Derived from:** *[Audit](#page-14-7)*

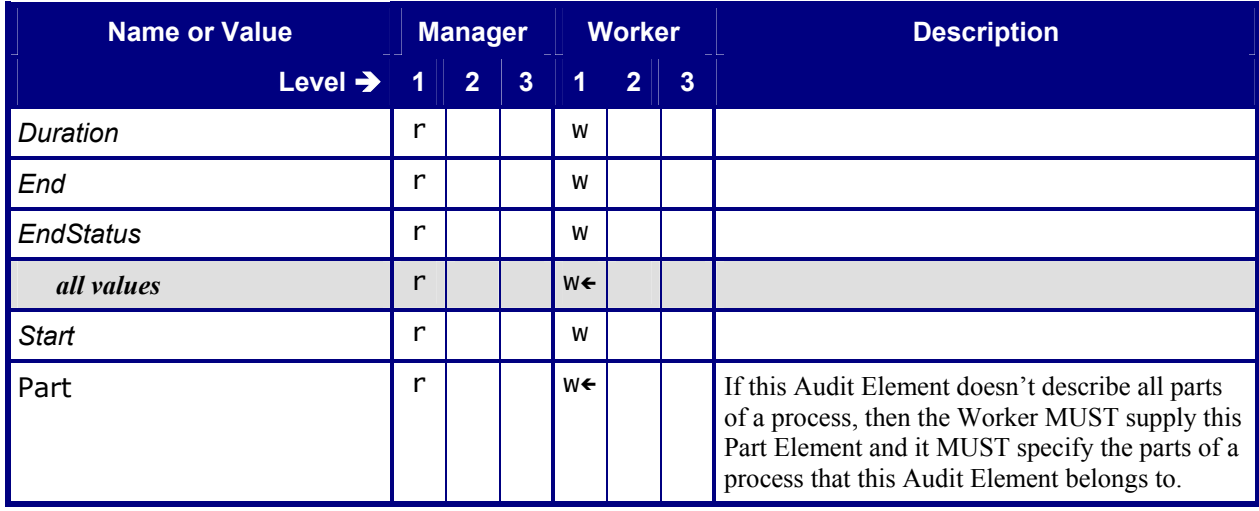

## <span id="page-14-1"></span>**2.5.1.2 PhaseTime**

#### <span id="page-14-5"></span><span id="page-14-4"></span>**Table 18: PhaseTime Derived from:** *[Audit](#page-14-7)*

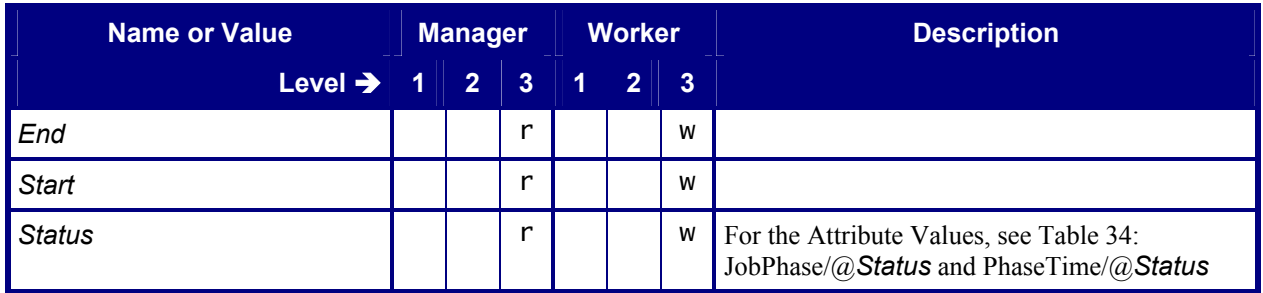

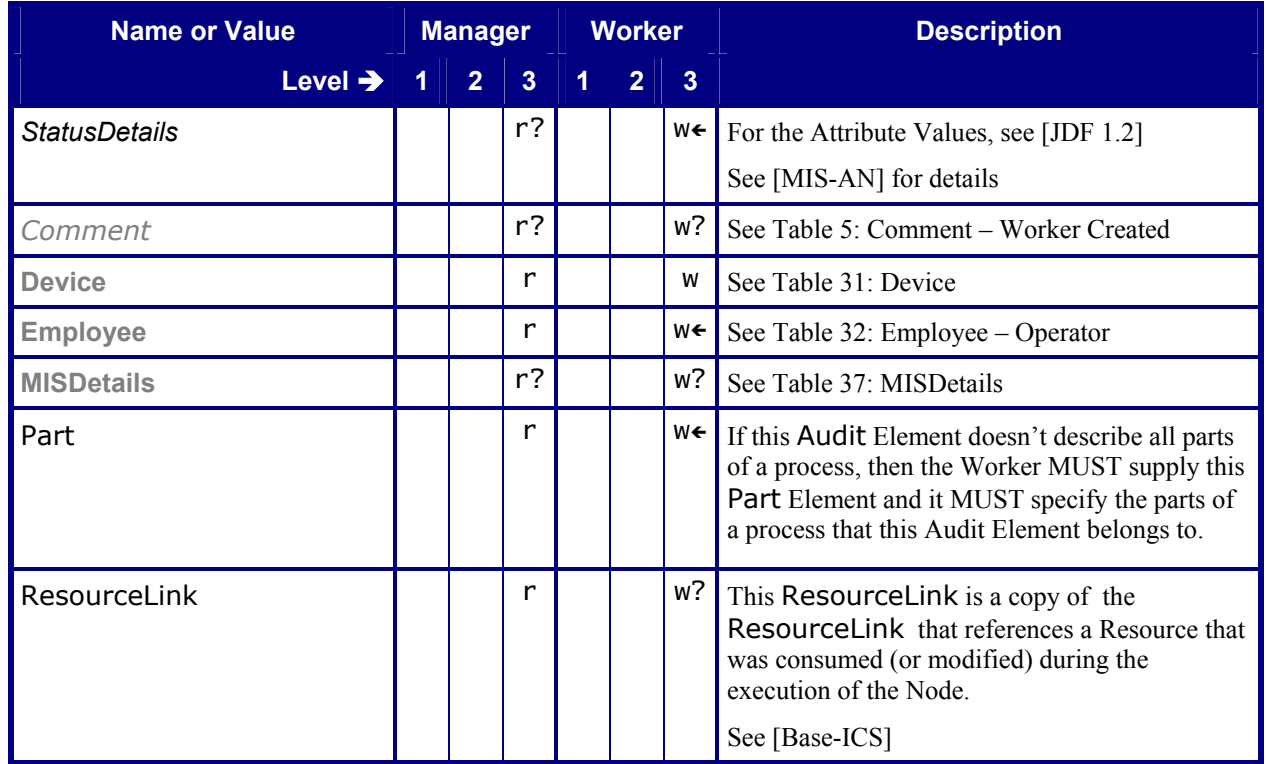

#### <span id="page-15-0"></span>**2.5.1.3 ResourceAudit**

#### <span id="page-15-3"></span><span id="page-15-2"></span>**Table 19: ResourceAudit Derived from:** *[Audit](#page-14-7)*

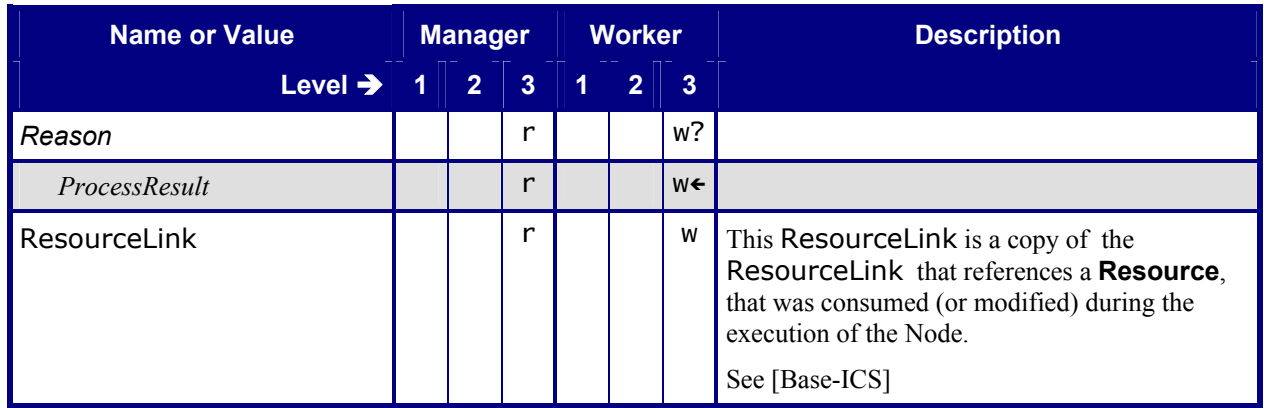

# <span id="page-15-1"></span>**3 Conformance Tables - JMF Messages**

This section and a similar section in [Base-ICS] specify conformance requirements for JMF Messages:

- Command, Response, Acknowledge and Query Messages that a Manager sends to a Worker and
- Command, Response, Acknowledge and Signal Messages that a Worker sends to a Manager.

**Very Important Note:** For the first two tables in this section, the Conformance-Table columns for Manager and Worker are relabeled *Producer* and *Consumer*. The term *Producer* represents either a Manager or Worker, depending on the context. The same is true for the term *Consumer*. When a Manager sends a JMF Message to a Worker, the Manager is the Producer and the Worker is the Consumer. When a Worker sends a JMF Message to a Manager, the Worker is the Producer and the Manager is the Consumer. All tables starting with [Table 21](#page-16-1) switch back to columns with Manager and Worker. [Table 21](#page-16-1) provides the mapping between [the Manager/Worker and the](#page-20-3) Producer/Consumer. See the note before [Table 21](#page-16-1) for details of the mapping.

#### <span id="page-16-2"></span><span id="page-16-0"></span>**Table 20: JMF Root Node of:** JMF Instance **Referenced by:** *[NodeInfo](#page-8-1)*

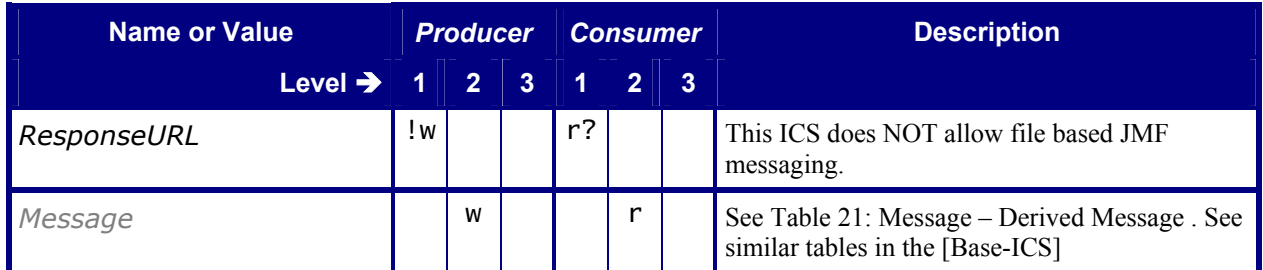

**Note:** [Table 21](#page-16-1) provides the mapping between the Manager/Worker and the Producer/Consumer.

If the Manager column contains a "write" for a Message, then the Manager is a Producer and the Worker is a Consumer for that Message.

For example, for a Command StopPersistentChannel, the Manager acting as a Producer sends a Message to a Worker acting as a Consumer. The same is true for the Acknowledge NewJDF

If the Manager column contains a "read" for a Message, then the Worker is a Producer and the Manager is a Consumer for that Message.

For example, for a Response Status, the Worker is acting as a Producer sends a Message to a Manager acting as a Consumer. The same is true for the Command NewJDF*.*

Note: The first column of [Table 21](#page-16-1) specifies the name of the Message Family and the second column of [Table 21](#page-16-1)  specifies the value of the /JMF/Message/@Type Attribute. It specifies the particular Message.

#### <span id="page-16-3"></span><span id="page-16-1"></span>**Table 21: Message – Derived Message Families Referenced by:** *[JMF](#page-16-2)*

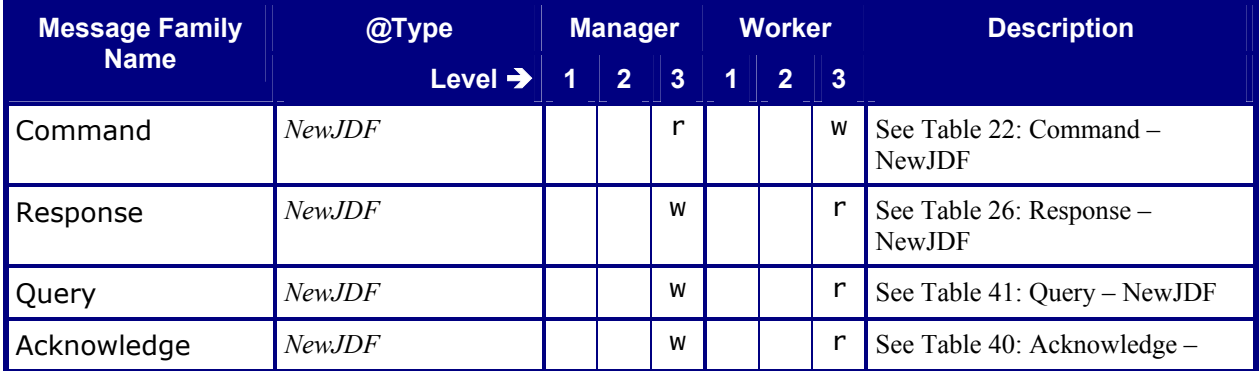

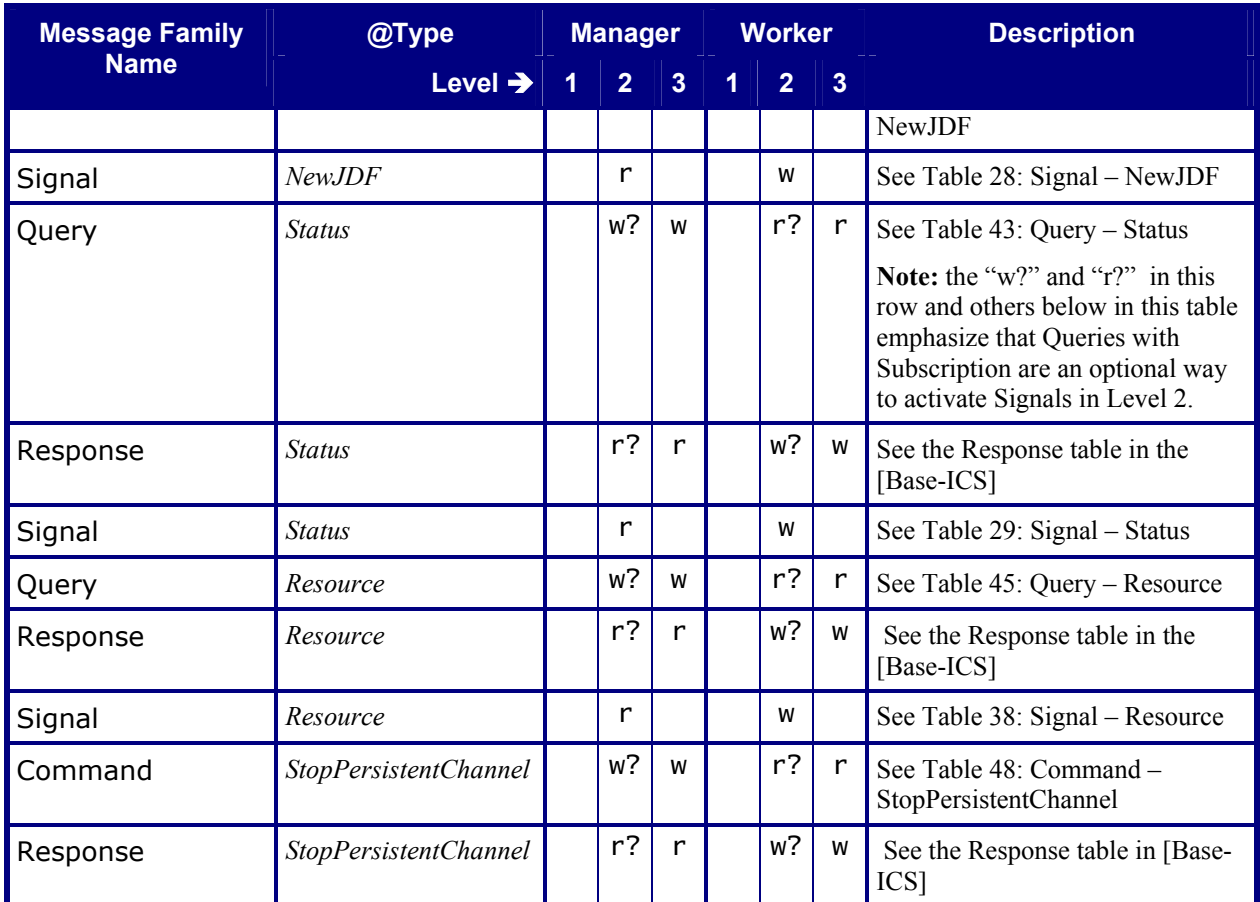

# <span id="page-17-0"></span>**3.1 NewJDF**

## <span id="page-17-1"></span>**3.1.1 Command - NewJDF**

<span id="page-17-3"></span><span id="page-17-2"></span>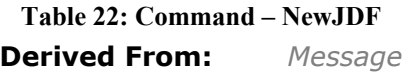

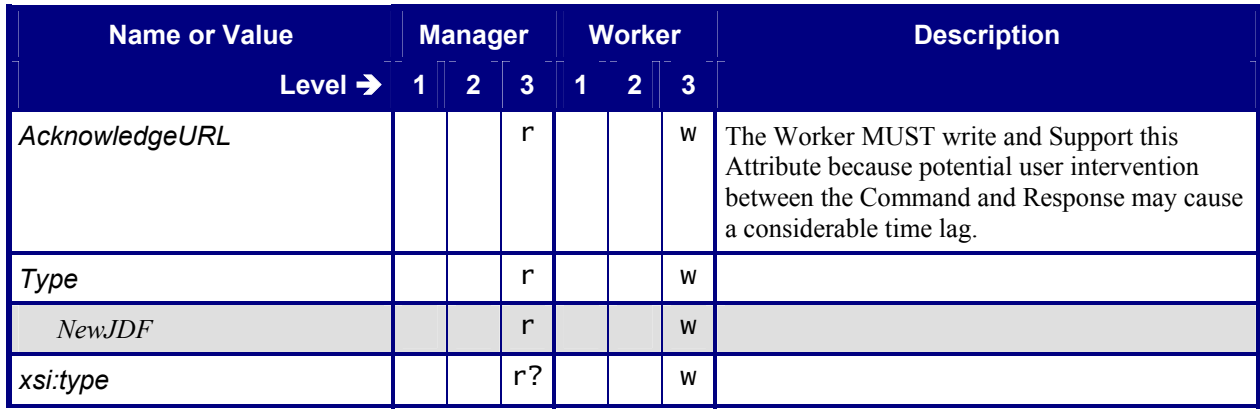

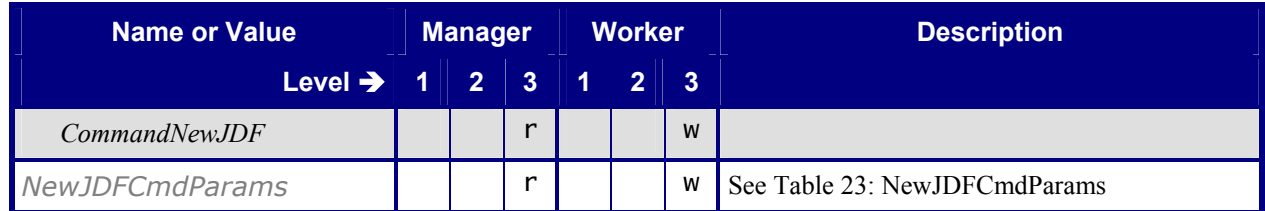

#### <span id="page-18-2"></span><span id="page-18-0"></span>**Table 23: NewJDFCmdParams**

**Referenced by:** *Command - NewJDF* 

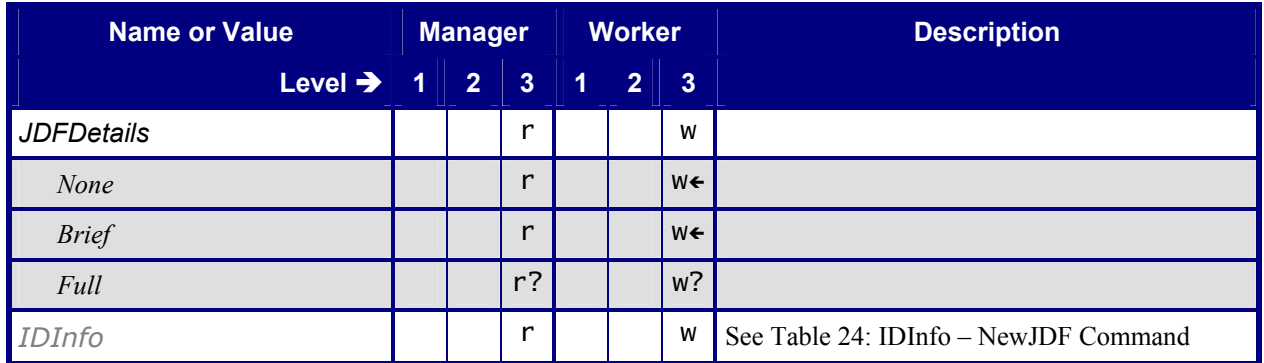

#### <span id="page-18-3"></span><span id="page-18-1"></span>Table 24: **IDInfo** - NewJDF Command

**Referenced by:** *[NewJDFCmdParams](#page-18-2)*

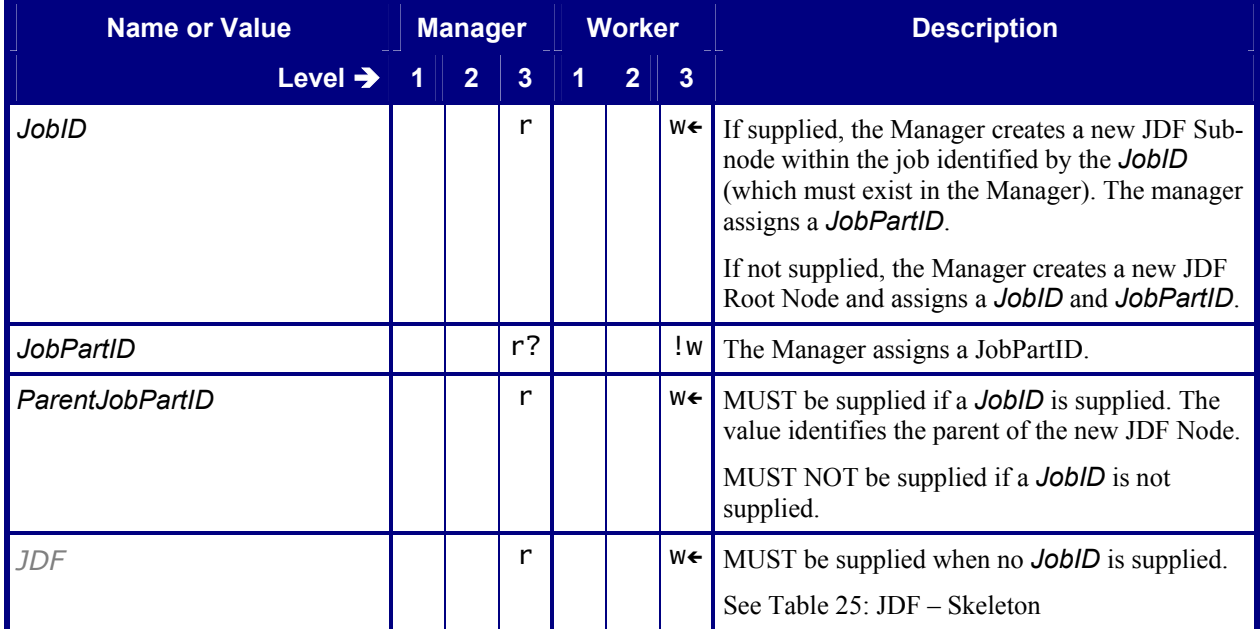

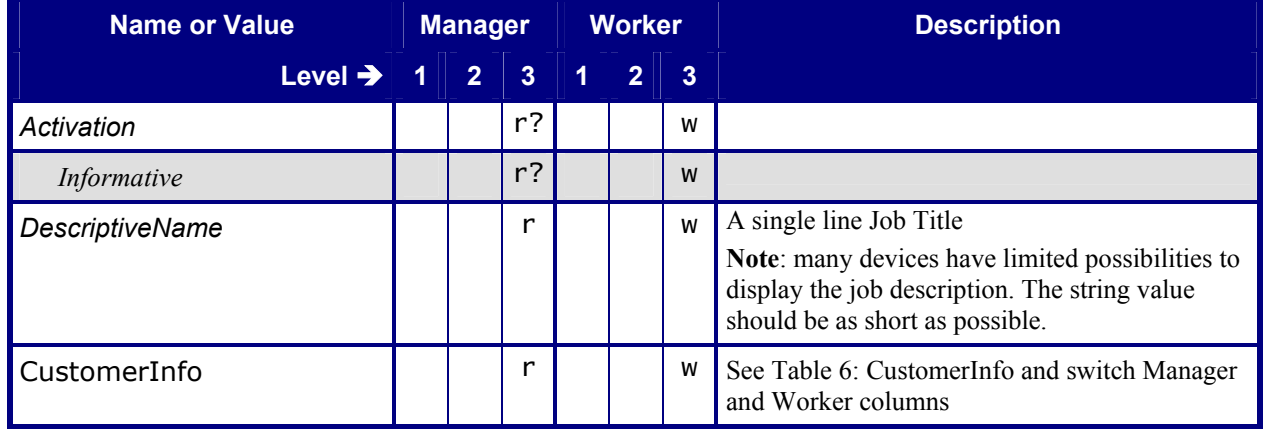

#### <span id="page-19-3"></span><span id="page-19-1"></span>**Table 25: JDF – Skeleton Referenced by: IDInfo - NewJDF Command**

## <span id="page-19-0"></span>**3.1.2 Response - NewJDF**

<span id="page-19-4"></span><span id="page-19-2"></span>Table 26: Response - NewJDF **Derived From:** [Message](#page-16-3) 

| <b>Name or Value</b>  | <b>Manager</b> |                | <b>Worker</b> |                |                | <b>Description</b>                                                                                                    |
|-----------------------|----------------|----------------|---------------|----------------|----------------|----------------------------------------------------------------------------------------------------|
| Level $\rightarrow$   | $\overline{2}$ | $\overline{3}$ | 1             | $\overline{2}$ | $\overline{3}$ |                                                                                                    |
| Type                  |                | W              |               |                |                |                                                                                                    |
| NewJDF                |                | W              |               |                |                |                                                                                                    |
| xsi:type              |                | W              |               |                | r?             |                                                                                                    |
| <i>ResponseNewJDF</i> |                | W              |               |                |                |                                                                                                    |
| IDInfo                |                | W←             |               |                | r              | The Manager MUST write this Element unless<br>the Manager is sending this Element either:<br>asynchronously via an Acknowledge<br>$\bullet$<br>Message or<br>synchronously and the Manager did not<br>$\bullet$<br>create a new JDF Node. In this case, the<br>Manager MUST set the ReturnCode in<br>the Response to 204.<br>See Table 27: IDInfo - NewJDF Response |

Note: compare Table 24: IDInfo – NewJDF Command in the Command *"NewJDF"* 

#### <span id="page-20-4"></span><span id="page-20-2"></span>Table 27: **IDInfo** – NewJDF Response

**Referenced by:** Response - NewJDF, Acknowledge - NewJDF

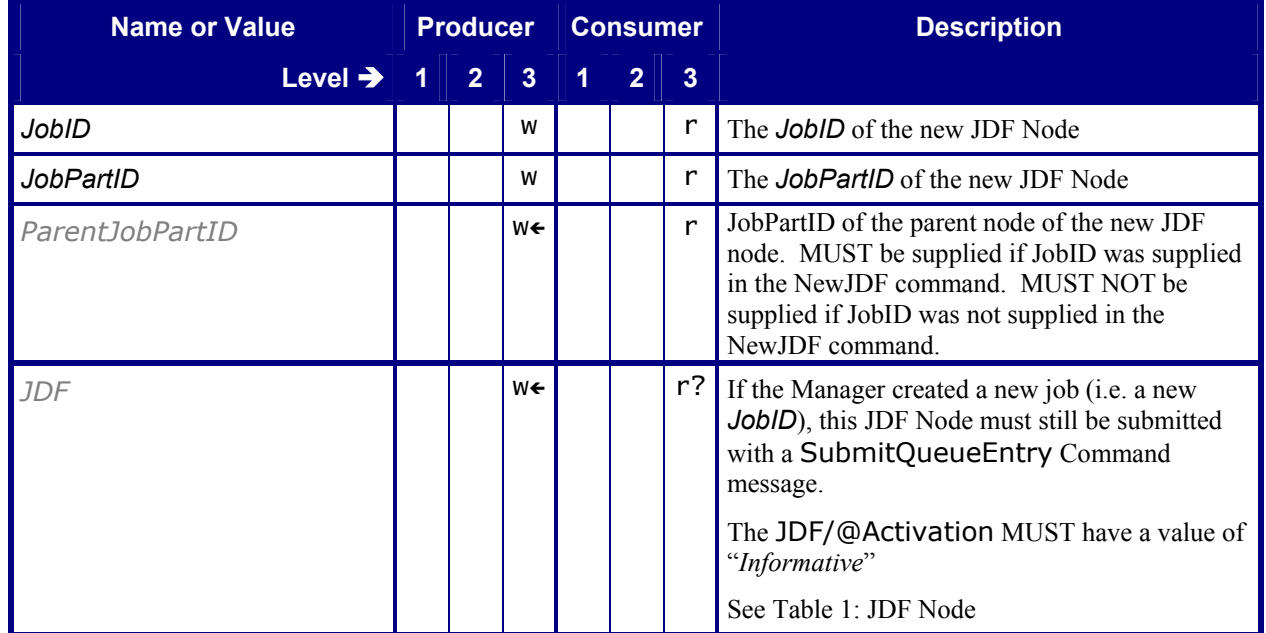

## <span id="page-20-0"></span>**3.2 Signal Messages**

## <span id="page-20-1"></span>**3.2.1 Signal - NewJDF**

#### <span id="page-20-3"></span>Table 28: Signal – NewJDF **Derived From:** *[Message](#page-16-3)*

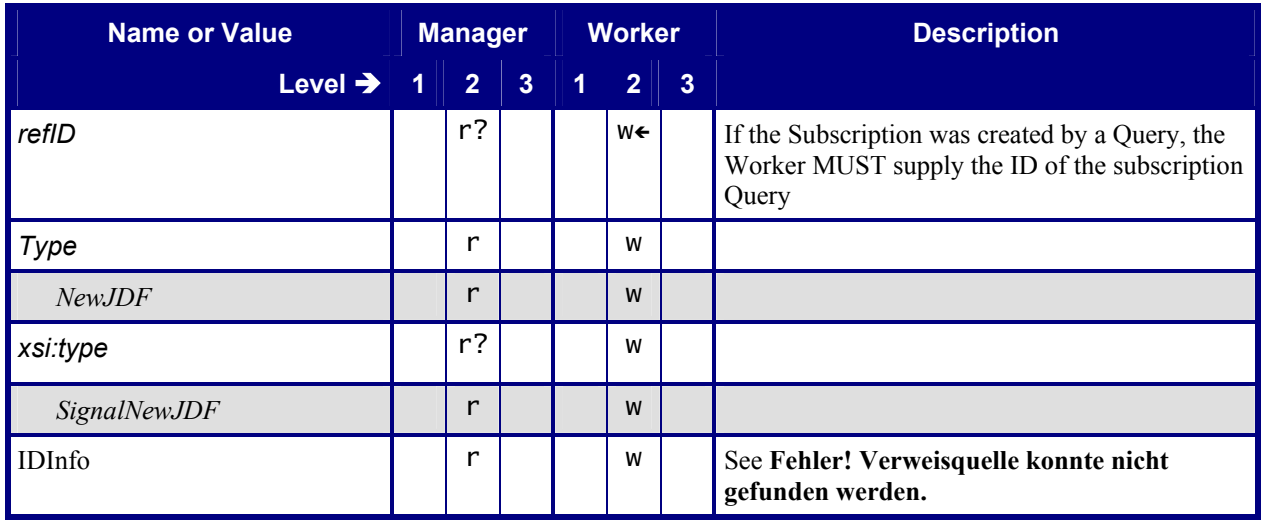

#### <span id="page-21-3"></span>Table 28a: **IDInfo** - NewJDF Signal **Referenced by:** Table 28: Signal - NewJDF

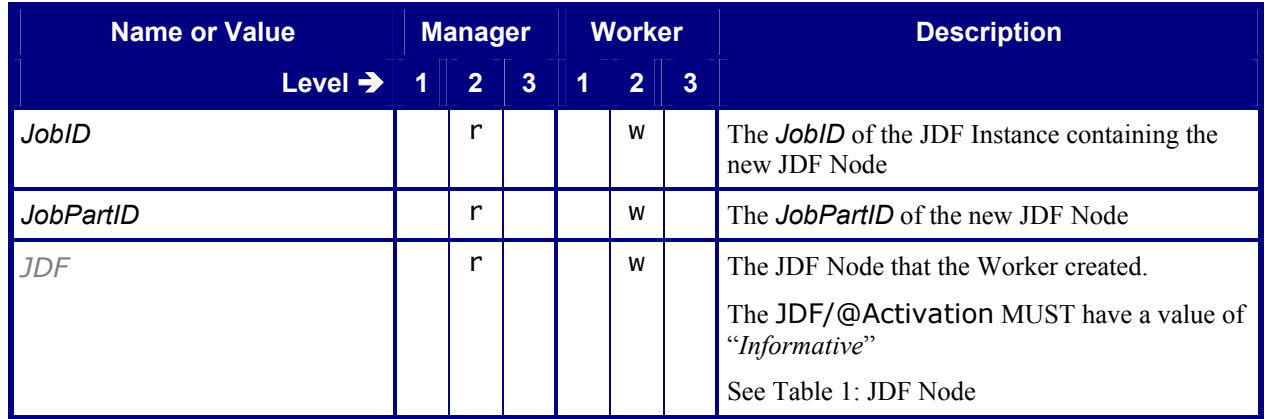

## <span id="page-21-0"></span>**3.2.2 Signal - Status**

#### <span id="page-21-5"></span><span id="page-21-1"></span>Table 29: Signal - Status **Derived From:** *[Message](#page-16-3)*

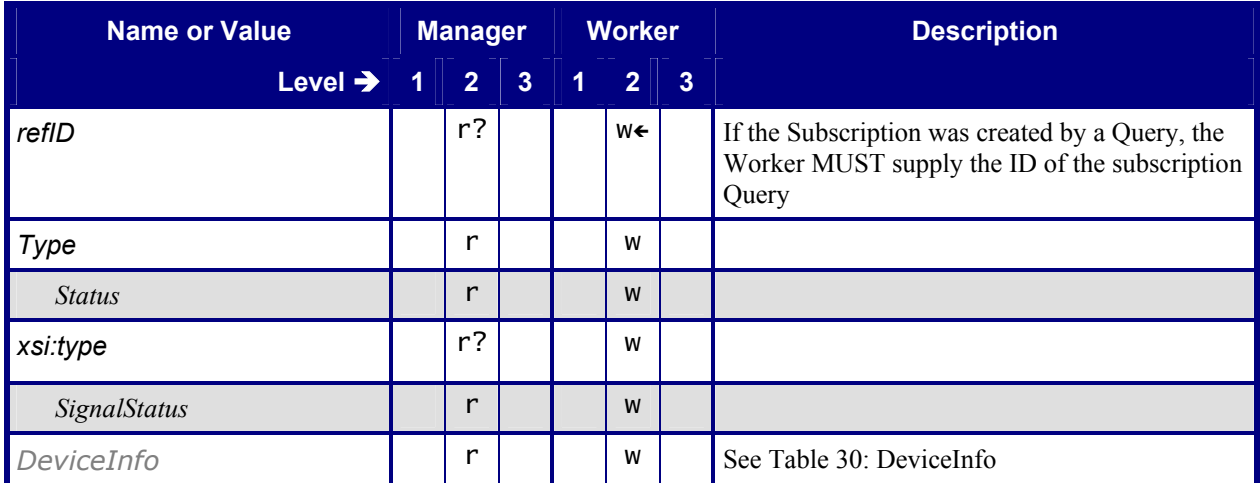

#### <span id="page-21-4"></span><span id="page-21-2"></span>**Table 30: DeviceInfo Referenced by:** Signal - Status

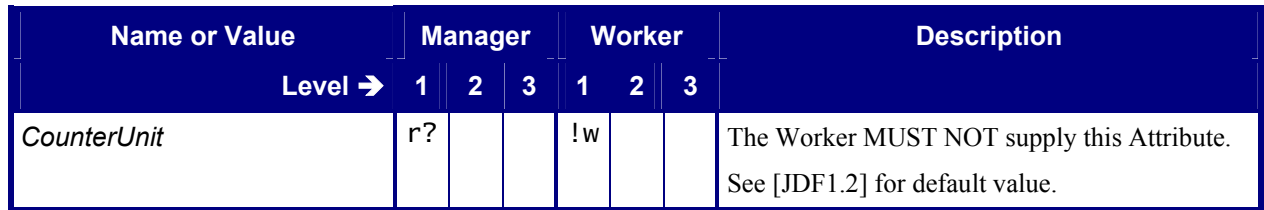

<span id="page-22-0"></span>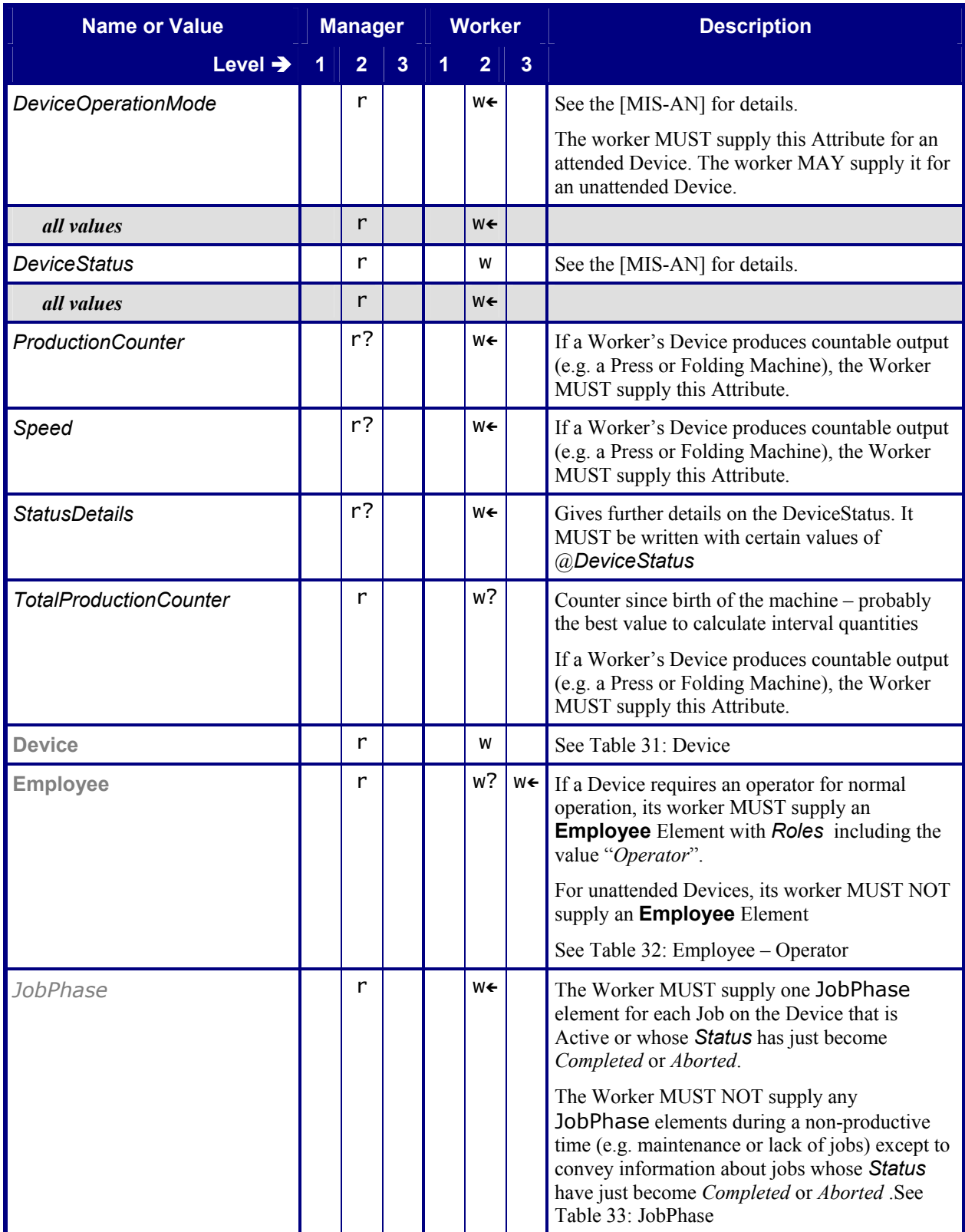

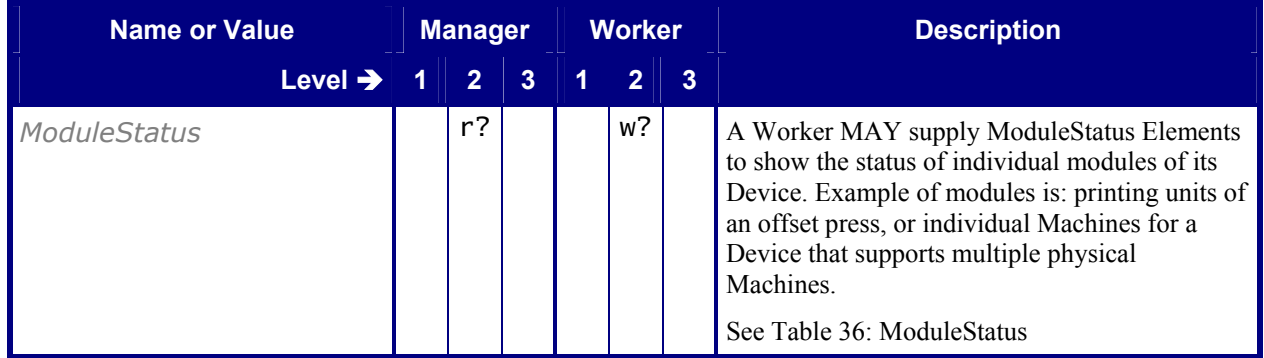

#### <span id="page-23-3"></span><span id="page-23-0"></span>**Table 31: Device**

**Referenced by:** *[DeviceInfo](#page-21-4)*, *[PhaseTime](#page-14-5)*

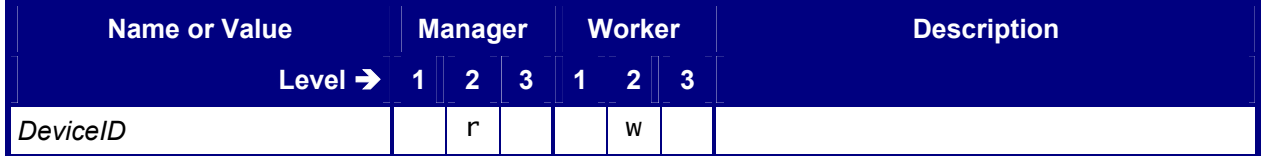

### <span id="page-23-4"></span><span id="page-23-1"></span>**Table 32: Employee – Operator**

**Referenced by:** *[DeviceInfo](#page-21-4)*, *[ModuleStatus](#page-26-2)*, *[PhaseTime](#page-14-5)*

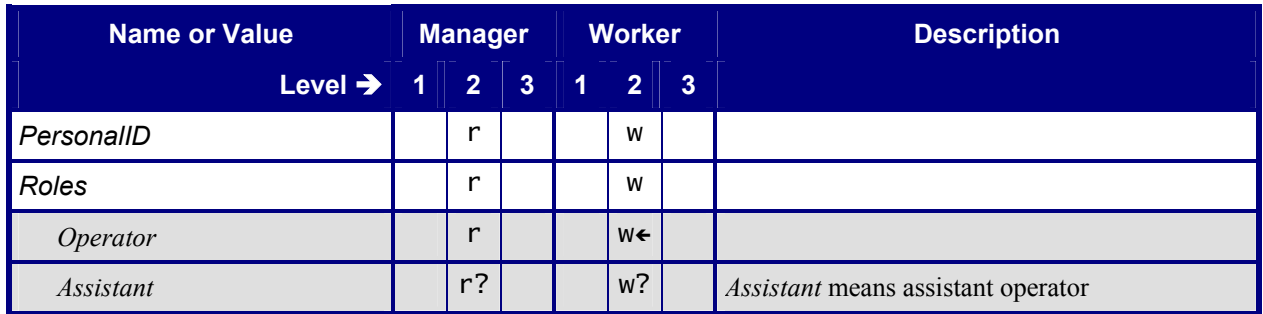

#### <span id="page-23-5"></span><span id="page-23-2"></span>**Table 33: JobPhase Referenced by:** *[DeviceInfo](#page-21-4)*

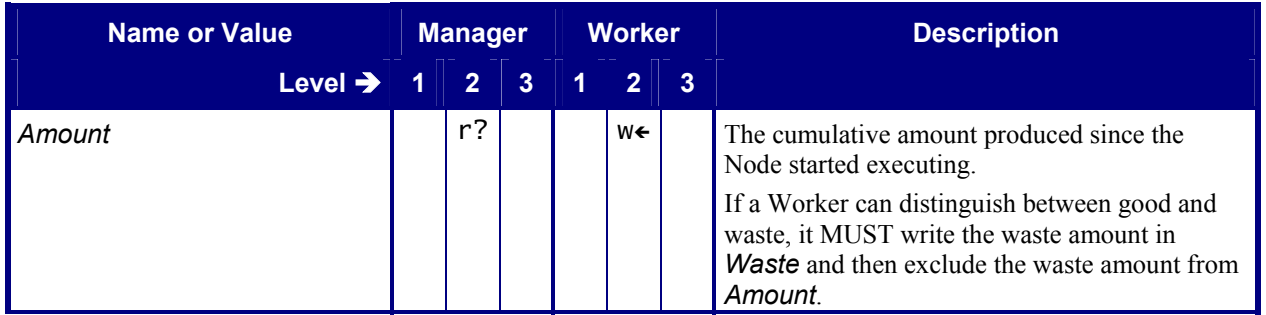

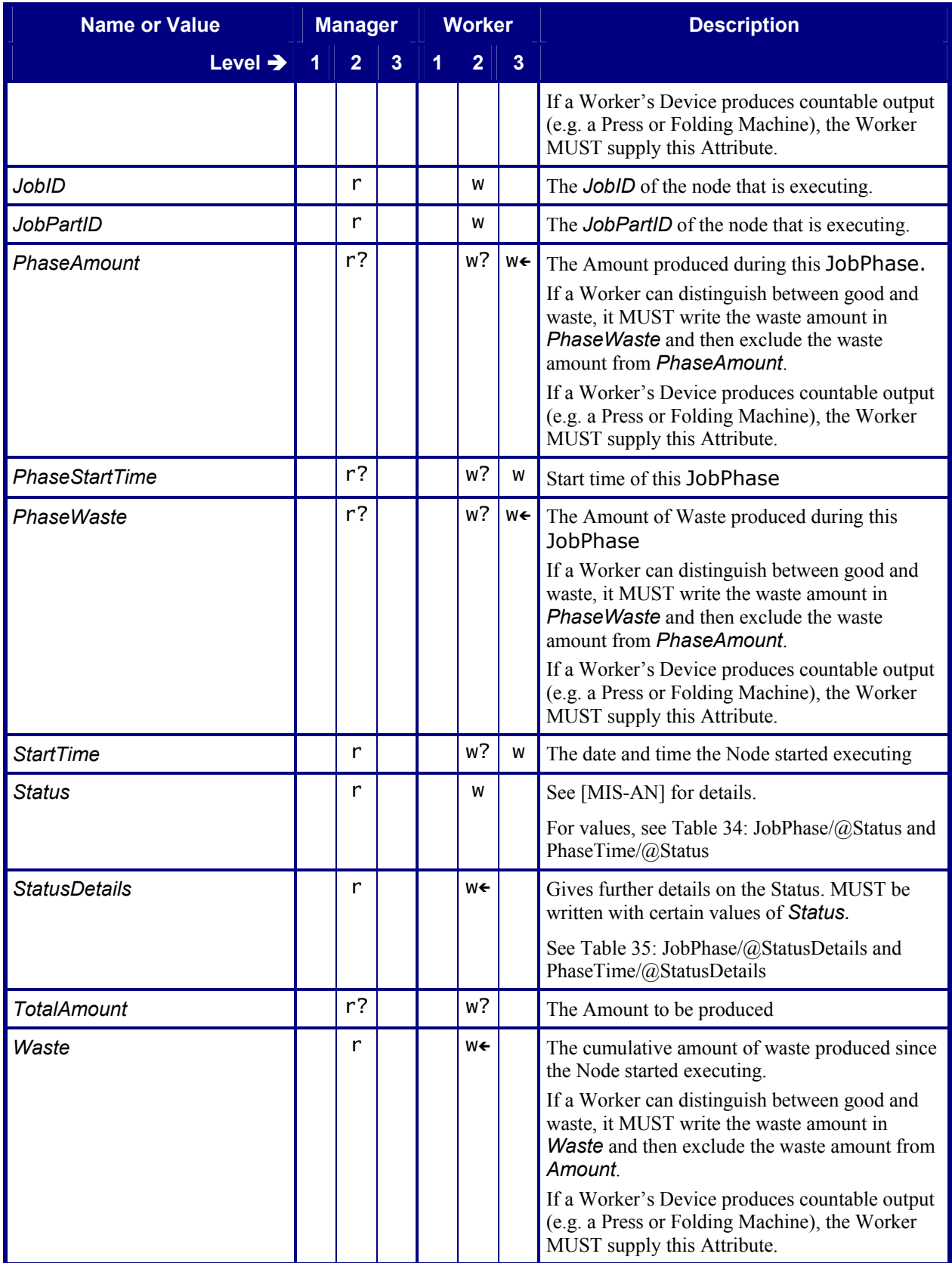

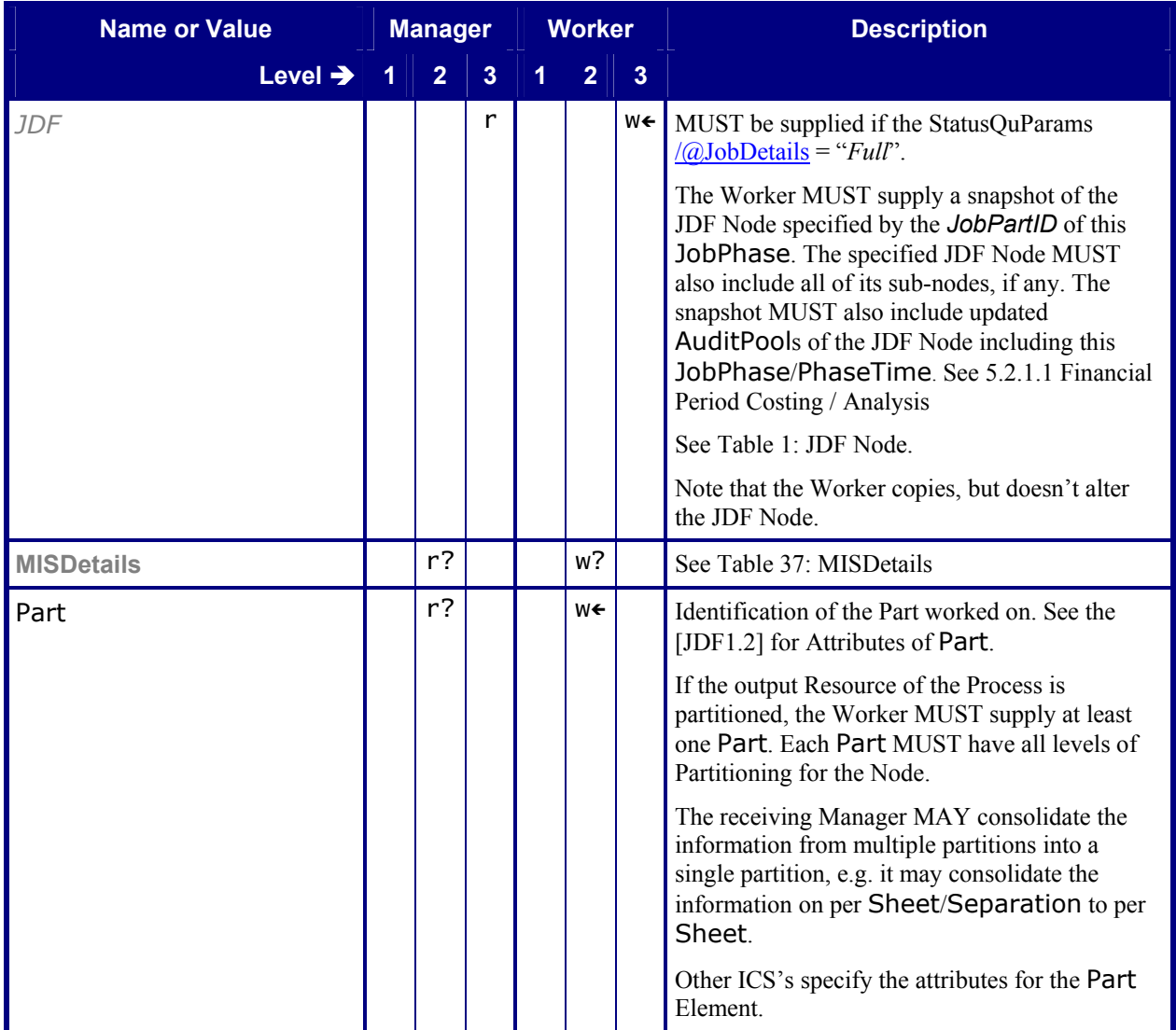

### <span id="page-25-0"></span>**Table 34: JobPhase/@***Status* **and PhaseTime/@***Status* **Referenced by**: *[JobPhase](#page-23-5)*, *[PhaseTime](#page-14-5)*

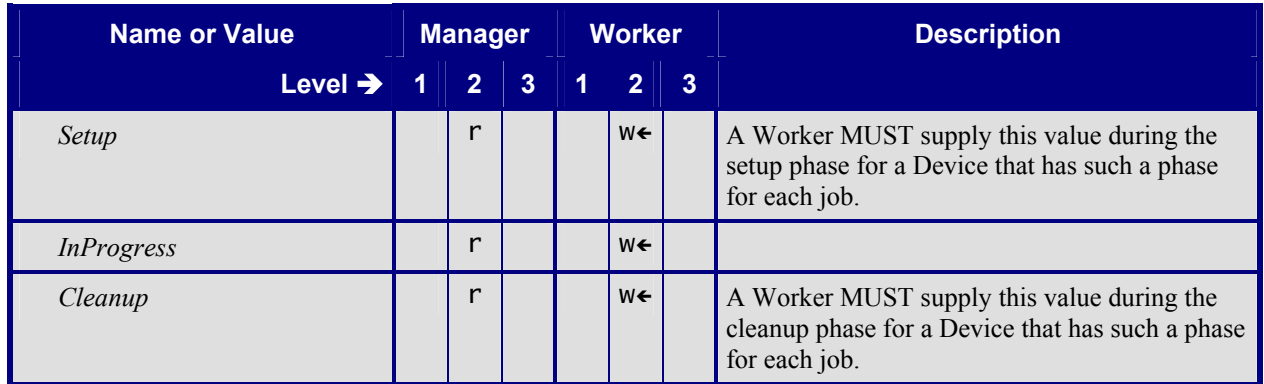

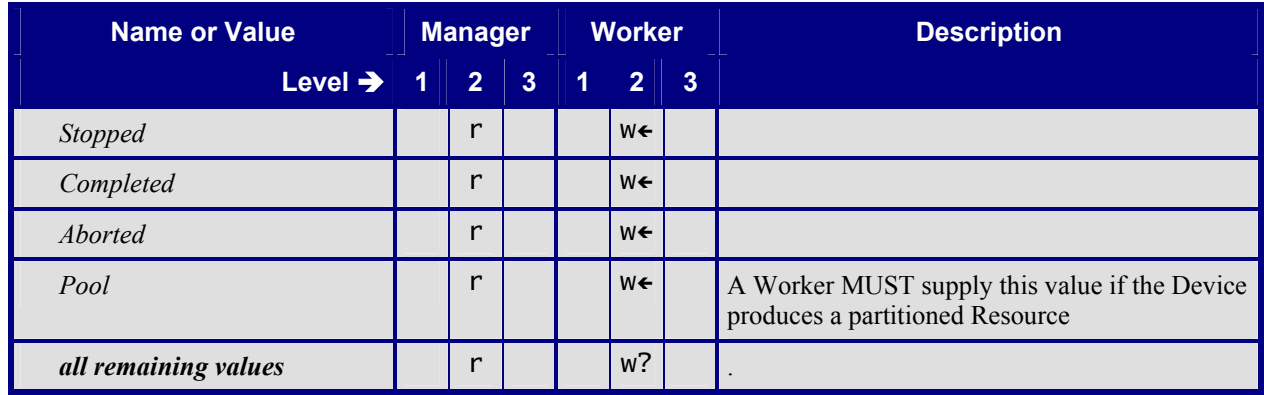

#### <span id="page-26-0"></span>**Table 35: JobPhase/@StatusDetails and PhaseTime/@StatusDetails Referenced by**: *[JobPhase](#page-23-5)*, *[PhaseTime](#page-14-5)*

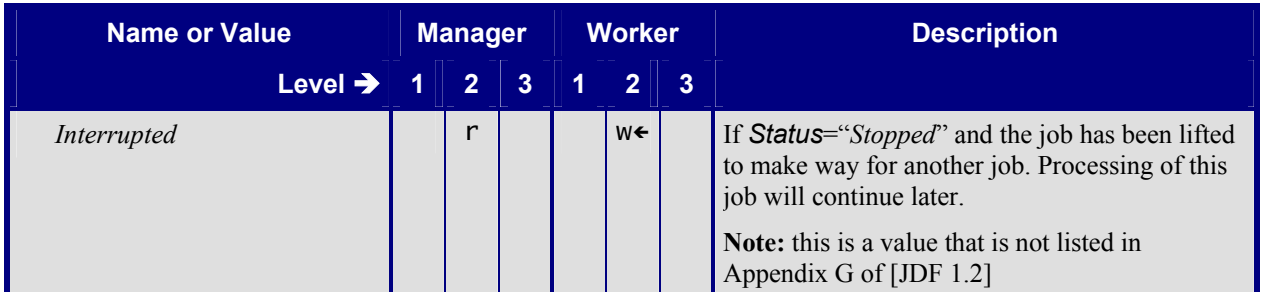

#### <span id="page-26-2"></span><span id="page-26-1"></span>**Table 36: ModuleStatus Referenced by**: *[DeviceInfo](#page-21-4)*

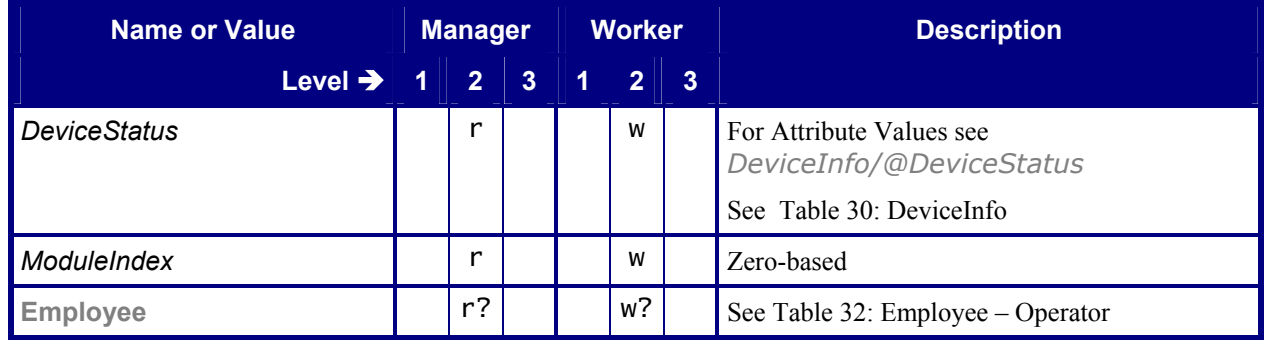

#### <span id="page-27-4"></span><span id="page-27-1"></span>**Table 37: MISDetails**

**Referenced by**: *[JobPhase](#page-23-5)*, *[ResourceInfo](#page-27-5)*, *[PhaseTime](#page-14-5)*

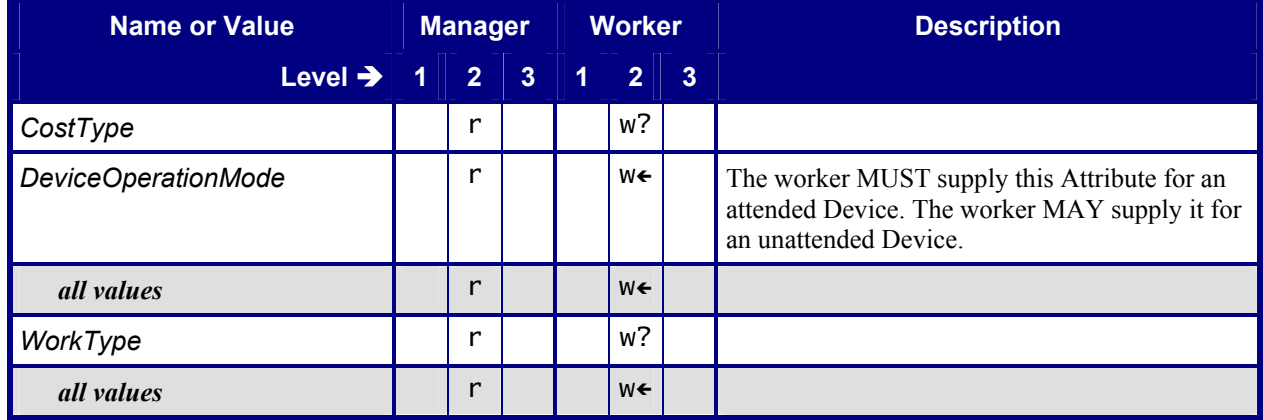

## <span id="page-27-0"></span>**3.2.3 Signal - Resource**

#### <span id="page-27-2"></span>Table 38: Signal - Resource

**Derived From:** *[Message](#page-16-3)*

<span id="page-27-6"></span>

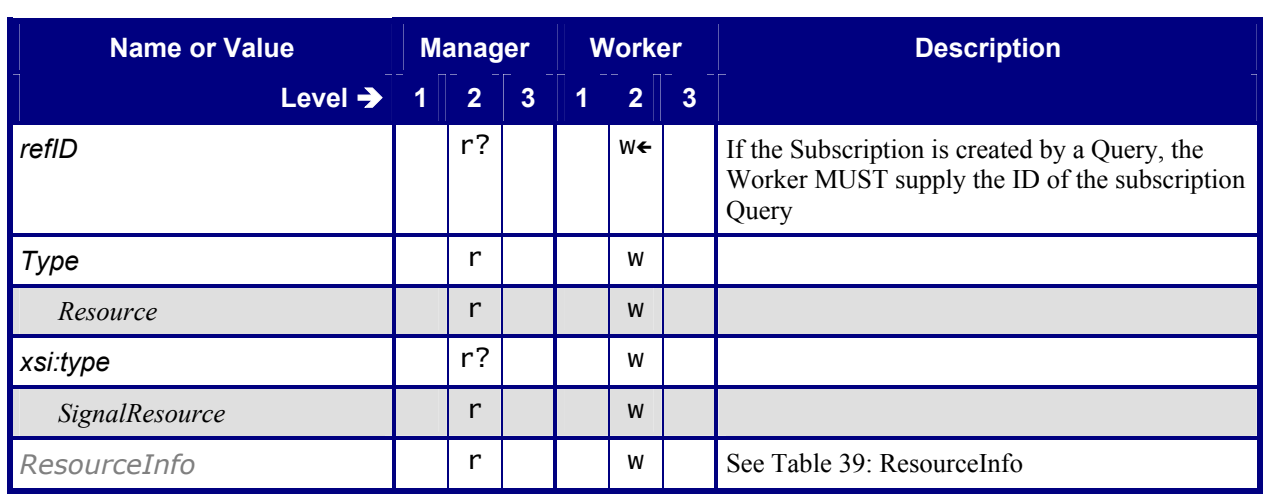

#### <span id="page-27-5"></span><span id="page-27-3"></span>**Table 39: ResourceInfo**

**Referenced by:** *Signal - Resource* 

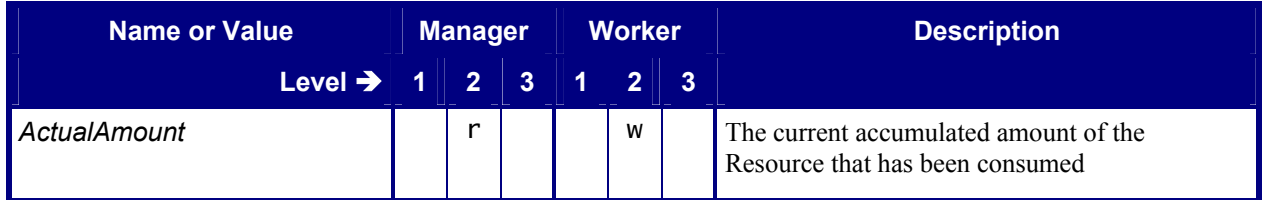

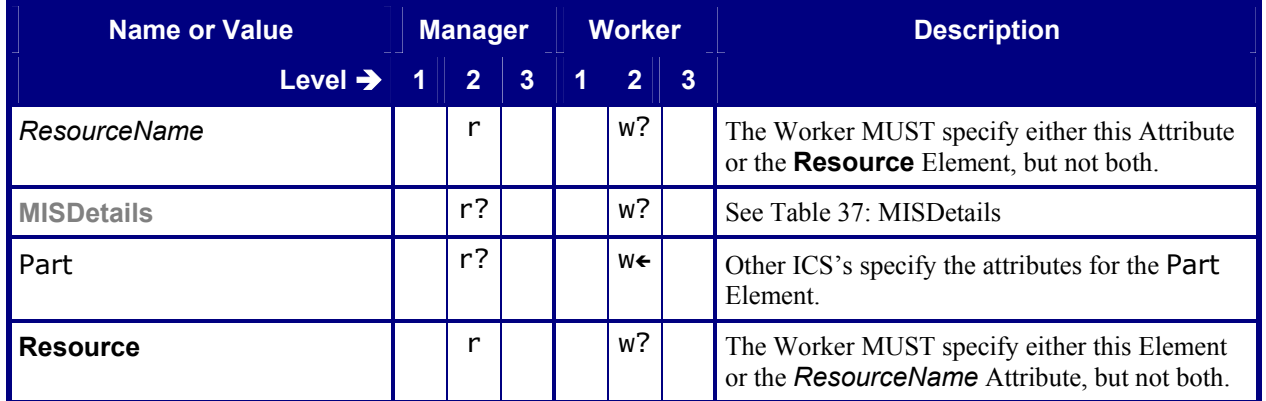

## <span id="page-28-0"></span>**3.3 Asynchronous Responses**

A Receiver of a JMF Command message MUST respond by returning a ResponseTypeObj either synchronously or asynchronously. An example of a ResponseTypeObj is a QueueEntry, Queue and/or IDInfo.

The table below shows the Attributes of the Acknowledge Message. A Worker MUST support asynchronous responses for NewJDF*.* 

### <span id="page-28-1"></span>**3.3.1 Acknowledge - NewJDF**

<span id="page-28-4"></span><span id="page-28-3"></span>Table 40: Acknowledge - NewJDF **Derived From:** *[Message](#page-16-3)*

| <b>Name or Value</b> | <b>Manager</b> |                |                | <b>Worker</b> |                |                | <b>Description</b>                                                                                                    |
|----------------------|----------------|----------------|----------------|---------------|----------------|----------------|----------------------------------------------------------------------------------------------------|
| Level $\rightarrow$  |                | $\overline{2}$ | $\overline{3}$ | 1             | $\overline{2}$ | $\overline{3}$ |                                                                                                    |
| Type                 |                |                | W              |               |                | r              |                                                                                                    |
| NewJDF               |                |                | W              |               |                | r              |                                                                                                    |
| xsi:type             |                |                | W              |               |                | $r$ ?          |                                                                                                    |
| AcknowledgeNewJDF    |                |                | W              |               |                | r              |                                                                                                    |
| <i>IDInfo</i>        |                |                | W←             |               |                | r              | If the Command does not create a new JDF<br>Node, the Manager MUST NOT supply this<br>Element and MUST set the @ReturnCode to<br>204.<br>See Table 27: IDInfo - NewJDF Response |

# <span id="page-28-2"></span>**3.4 Persistent Channels - Creating and Closing**

The following tables specify the NewJDF Query Message, the Status Query Message and the Resource Query Message. Each Query Message has a Subscription Element, which causes the Worker to create a Persistent Channel and to send Signals to a specified URL.

### <span id="page-29-0"></span>**3.4.1 Query - NewJDF**

For the Response to this Query, see Table 26: Response - NewJDF

#### <span id="page-29-6"></span><span id="page-29-2"></span>Table 41: Query – NewJDF

**Derived From:** *[Message](#page-16-3)*

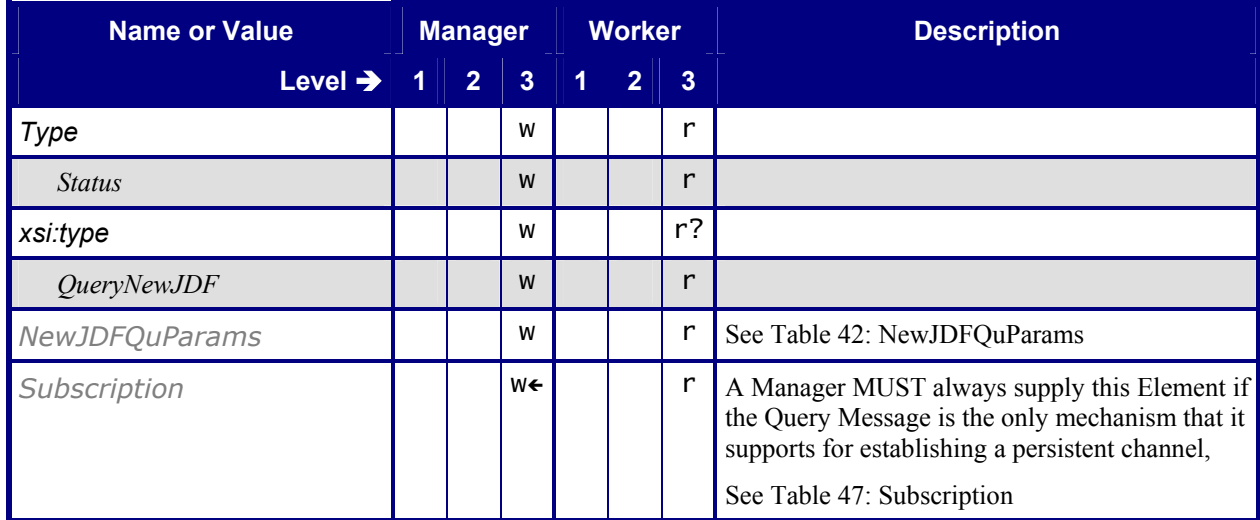

#### <span id="page-29-5"></span><span id="page-29-3"></span>**Table 42: NewJDFQuParams**

**Referenced by:** Query - NewJDF

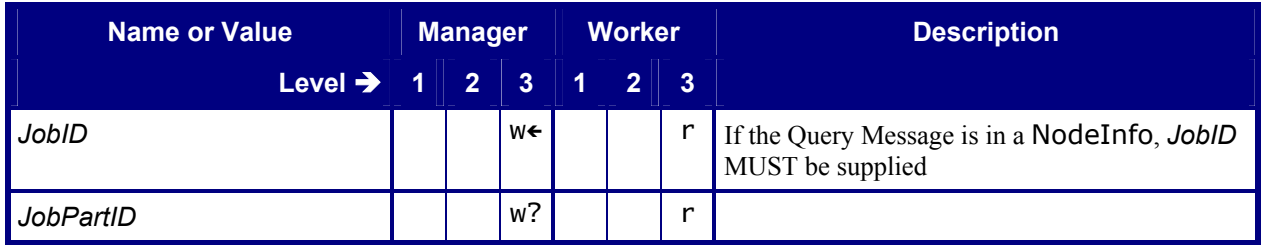

## <span id="page-29-1"></span>**3.4.2 Query - Status**

<span id="page-29-7"></span><span id="page-29-4"></span>**Table 43: Query – Status** 

**Derived From:** *[Message](#page-16-3)*

**Name or Value Manager | Worker | Name or Value | Manager | Worker | Name | Description Level**  $\rightarrow$  **1 2 3 1 2 3** *Type*  $|w| + |w|$  r *Status* w **w w r r** *xsi:type* w r?

 $\mathbf{r}$ 

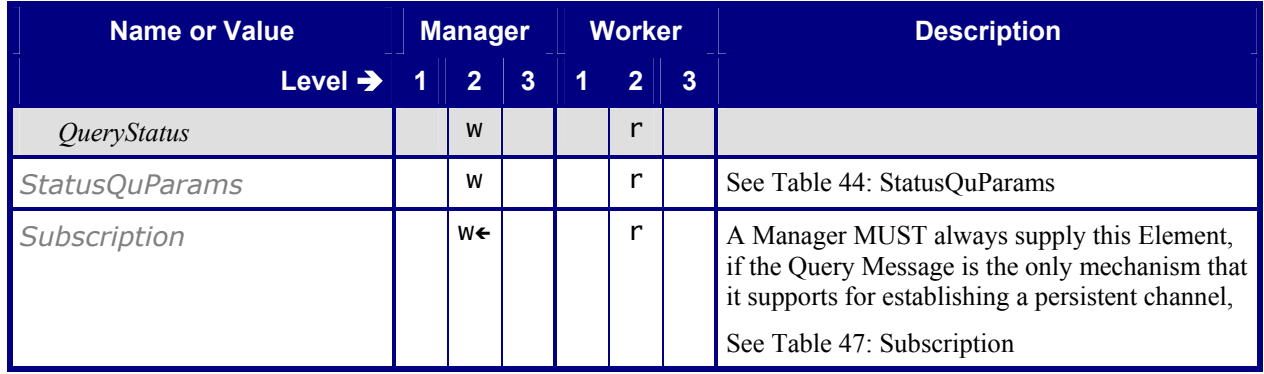

#### <span id="page-30-1"></span><span id="page-30-0"></span>**Table 44: StatusQuParams**

**Referenced by:** *Query - Status* 

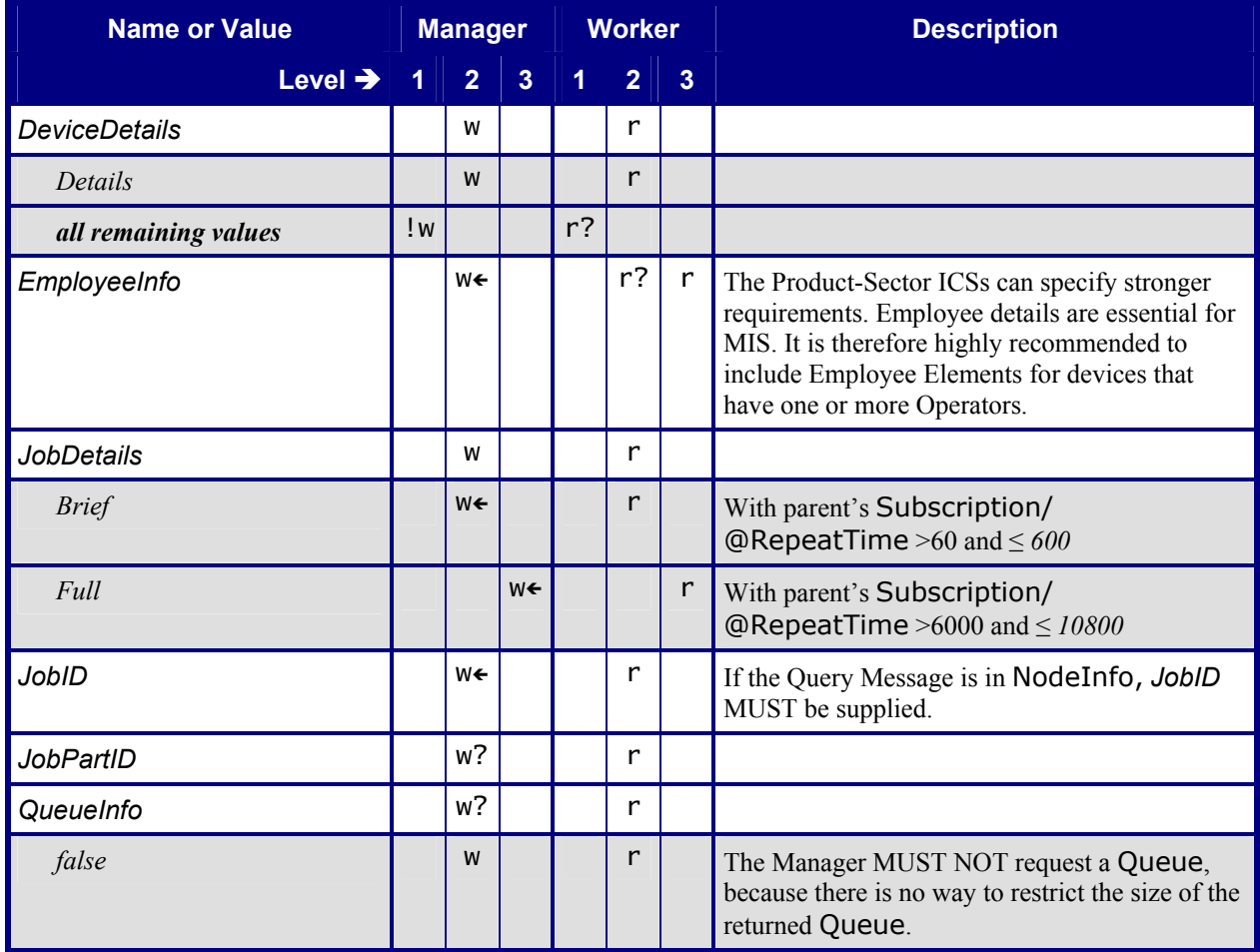

## <span id="page-31-0"></span>**3.4.3 Query - Resource**

<span id="page-31-4"></span><span id="page-31-1"></span>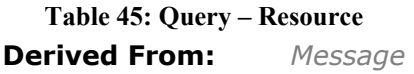

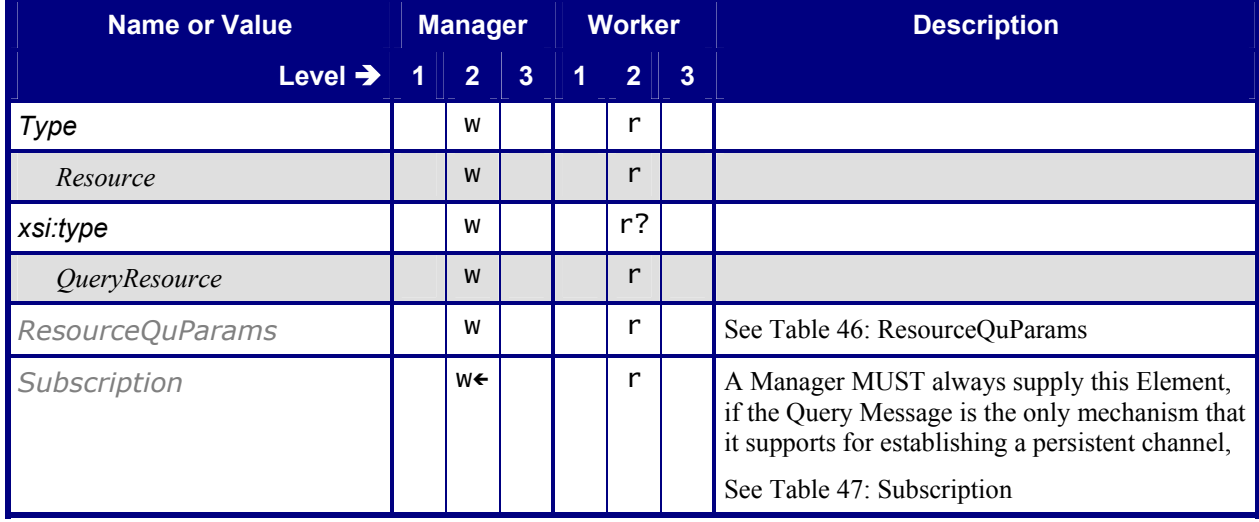

#### <span id="page-31-3"></span><span id="page-31-2"></span>**Table 46: ResourceQuParams**

**Referenced by:** *Query - Resource* 

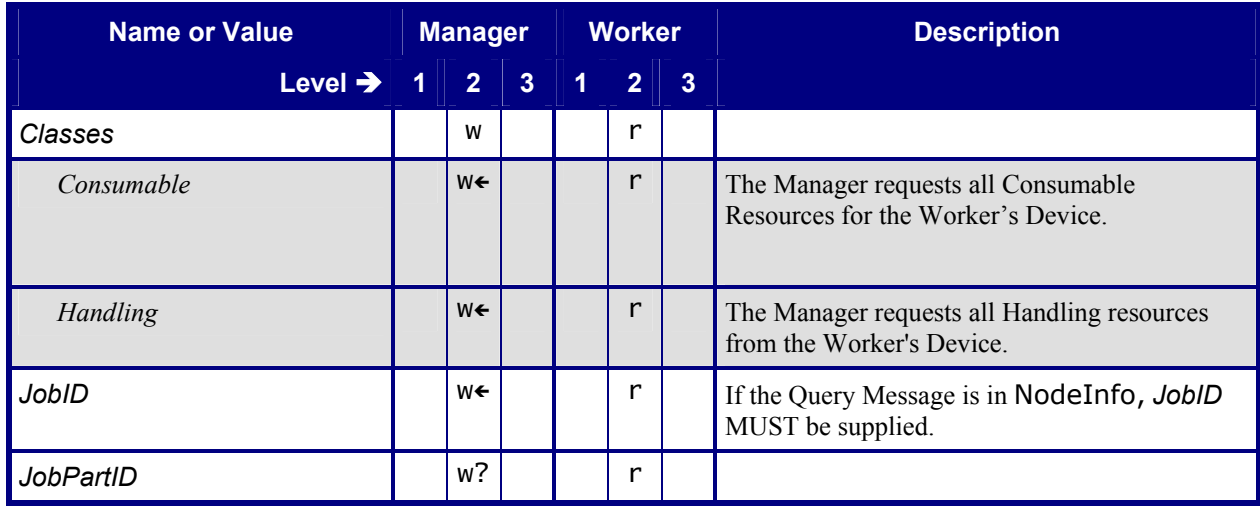

## <span id="page-32-0"></span>**3.4.4 Subscription Element**

#### <span id="page-32-4"></span><span id="page-32-2"></span>**Table 47: Subscription**

**Referenced by:** *Query - Status*, *Query - Resource*, *Query - NewJDF* 

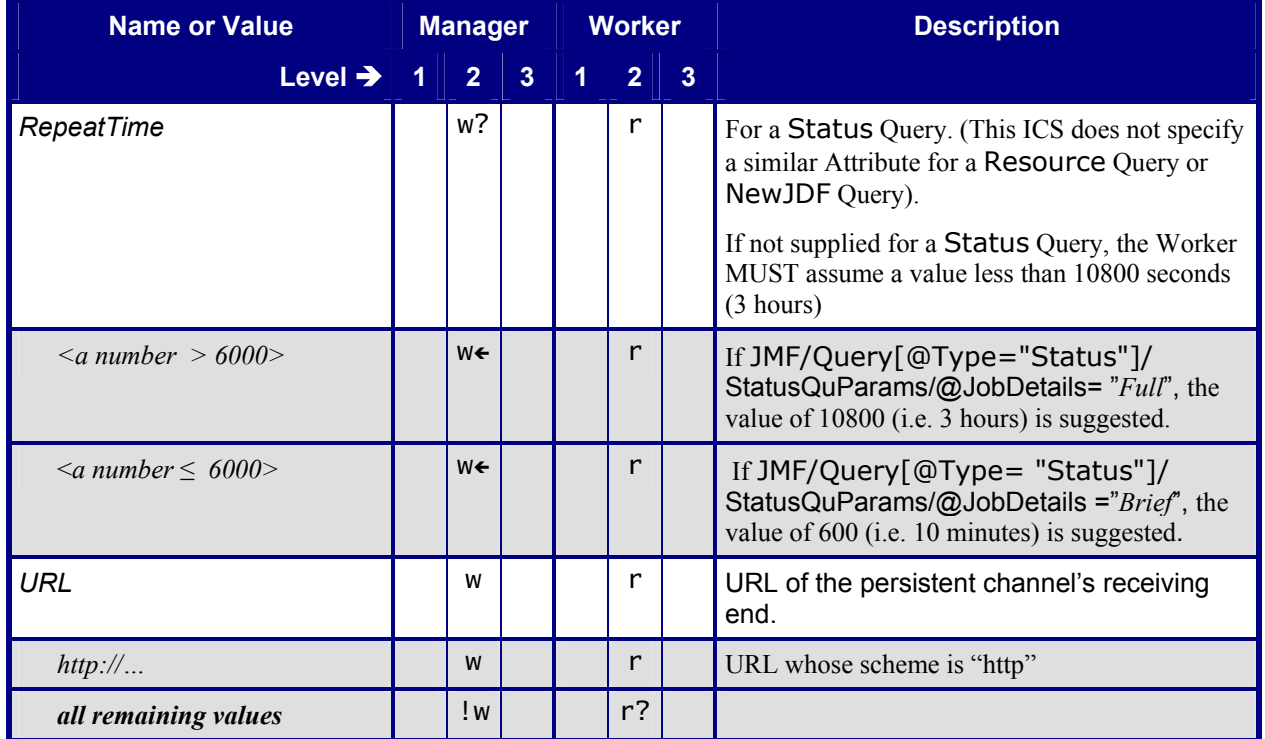

### <span id="page-32-1"></span>**3.4.5 Command - StopPersistentChannel**

<span id="page-32-3"></span>Table 48: Command - StopPersistentChannel

<span id="page-32-5"></span>**Derived From:** *[Message](#page-16-3)*

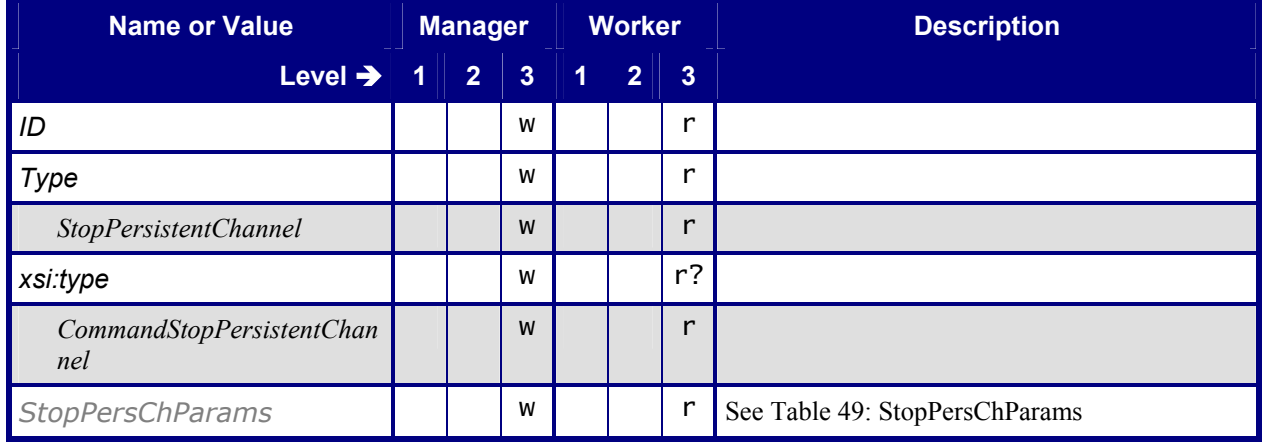

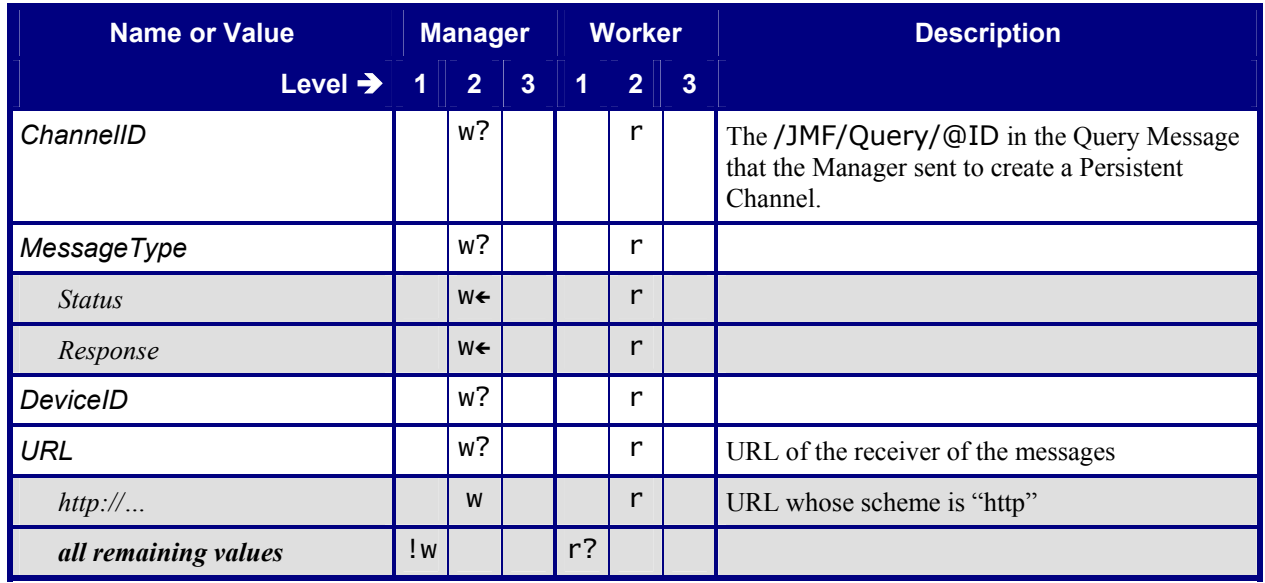

#### <span id="page-33-4"></span><span id="page-33-3"></span>**Table 49: StopPersChParams**

**Referenced by:** *Command - StopPersistentChannel* 

# <span id="page-33-0"></span>**4 Job Submission**

In the normal case, the MIS creates a Print Job and submits it to the production Device. In some cases, a production Device, such as a prepress Device, creates a Print Job. In this case, the Customer submits a content file for a Job that the MIS has not yet created. In other cases, the Device splits an existing Job into different production Jobs. In these cases where the MIS doesn't initially create a job, the **Device Worker** (the Worker part of a Device – see the Terminology section of [JDF 1.2] MUST ask the *MIS Manager* to create a Job and submit it to the Device Worker.

# <span id="page-33-1"></span>**4.1 JDF Instance Structure**

JDF Instances consist of Product, Process Group, and Process Nodes. A Product Node describes the final product the Customer will receive. The JDF Product Intent Resources define the characteristics of this final product.

JDF Product Nodes MUST contain Product Intent Resources. In other words, if the Intent cannot be described or is not available, the Root Node of the JDF Instance MUST be a Process or a Process Group. Product Intent Resources MUST only describe product characteristics that the Customer supplies. Product Intent resources MUST describe the Customer's view of a job. Intent Resources MUST NOT describe details of the production process of which the Customer has no knowledge (e.g. the individual printed sheets that make up the text of a brochure).

# <span id="page-33-2"></span>**4.2 JDF Creation / Job(Part)ID assignment**

In a MIS managed environment, only the MIS can assign *JobIDs*. Sometimes, a Device requires a new *JobID* – for example, because a pre-press manager initiates the job. If so, the Device needs to ask the MIS for a new *JobID*. [Table 22](#page-17-2) defines the NewJDF Command Message that the Device Worker MUST use to ask the MIS Manager for a new *JobID*. In order to conform to Level 3 of this ICS, a Manager and Worker MUST support the NewJDF Command. If a NewJDF Command generates a completely new *JobID*, the NewJDF Command does not cause a job to be submitted to a Device. Therefore, the MIS Manager MUST perform a SubmitQueueEntry Command in order to submit this Job with the new *JobID* to the Device.

If a Device creates a new Node while it is expanding a "Gray Box", the Device MUST assign the *JobPartID*. See the *JobPartID* Attribute in the JDF Node table in *[Base-ICS]* for details on the algorithm for generating a *JobPartID*. To be compliant to Level 2 of this ICS, the Worker MUST, upon creating a new Node (and new *JobPartID*), send a NewJDF Signal to the Manager indicating this event if the Manager has created a Subscription for NewJDF. See Table 28: Signal – NewJDF. To be compliant with Level 3 of this ICS the Worker MUST also support the NewJDF Query so that the Manager can retrieve information about a an unknown Node for which it receives Signals. .See Table 41: Query – NewJDF. See the companion [MIS-AN] for more details.

# <span id="page-34-0"></span>**5 JMF Messages**

## <span id="page-34-1"></span>**5.1 Goals**

Within the scope of this ICS, the description is limited to the use of JMF Messages for the following main goals:

- 1. Job Tracking
- 2. Job Costing (limited)
- 3. Device monitoring and (utilization) analysis
- 4. Material consumption

See the companion [MIS-AN] for more details.

### <span id="page-34-2"></span>**5.1.1 Job Tracking**

The MIS has to generate the Job tracking information from the combination of the Attribute values in the DeviceInfo and JobPhase Elements. The companion [MIS-AN] shows a state transition diagram with the various state transitions that a Device can undergo with the appropriate settings for the DeviceInfo and JobPhase Attributes.

### <span id="page-34-3"></span>**5.1.2 Job Costing**

The MIS MAY generate the Job costing information from the combination of the Attribute values in the DeviceInfo and JobPhase Elements. However, there is no guarantee that the MIS will be provided with a complete set of messages. The communication between a Device and the MIS may be down for a period of time, for whatever reason. In such a situation, a Device MAY retry sending the messages.

Therefore, after a Device has completed a Job and returned the JDF Instance to the MIS, the MIS MAY interpret the AuditPool information in the JDF Instance to either create or update/modify the costing information that was gathered from previous JMF messages. The MIS may use business rules to limit updates and/or modifications to costing information.

### <span id="page-34-4"></span>**5.1.3 Device Monitoring and Analysis**

The MIS must generate the Device monitoring and analysis information from a combination of the Attribute values in the DeviceInfo and JobPhase Elements. The companion [MIS-AN] describes how to generate this information when a Device is executing a job and when a Device is not executing a job (i.e., non-productive mode).

Because non-productive time is not related any particular production job, non-productive time will not appear in the AuditPool information of any JDF Instances returned to the MIS. Therefore the MIS has to rely solely of the information retrieved from JMF Messages to create complete Device monitoring and analysis information.

### <span id="page-34-5"></span>**5.1.4 Resource Consumption**

A Device that, during the execution of a Node, consumes Resources of Class *Consumable* MUST notify the MIS by sending a JMF Signal Resource Message. See Table 38: Signal – Resource[5.3.1 Persistent Channels\)](#page-35-3).

# <span id="page-35-0"></span>**5.2 When to send a Status Signal**

A Device MUST send a JMF Status Signal to the MIS each time one of the Attributes of the previous Signal has changed, (see section [5.3.1 Persistent Channels\)](#page-35-3).. These changes include (but are not limited to) a change in the:

- Status of a job,
- Part of the job that is being produced (either identified by *JobPartID* or potentially by Partition Key),
- Employee(s) operating the Device,
- Shift of the Employee(s) operating the Device,

If a Device sends Status Signals in response to a Subscription, the Device MUST honor the *RepeatTime* Attribute. See section [5.3.1](#page-35-3) of this ICS for details for Subscriptions. It is up to the MIS to decide how to handle Status Signals that do not indicate a change in Status and/or Job. The MIS MAY merge the data from the intermediate Signals or ignore them all together.

The Status Signal indicates to the MIS the moment in time when a transition takes place, like the indication of the start of a new status. Please note that the JobPhase/@PhaseAmount and JobPhase/@PhaseWaste Attributes indicate the amount produced since the start of the Phase. Special attention is required for the transition between a JobPhase with production Amounts to a JobPhase without productions Amounts, such as from "Running" to "Stopped". For these transitions the Device MUST generate two Status Signals. The first one is a copy of the previous Signal, except for the values of JobPhase/@PhaseAmount and JobPhase/@PhaseWaste. In the second one, the Attributes are updated to show the new status of the Device. This will give MIS immediate feedback about the produced amounts in the closed Phase. See the companion [MIS-AN] for an example of a sequence of events.

### <span id="page-35-1"></span>**5.2.1.1 Financial Period Costing / Analysis**

The MIS cannot solely rely on the JMF Status Signals to produce complete and accurate costing of a job, but it has the requirement to provide (nearly) real-time costing and work-in-progress (WIP) information. Therefore, a Device MUST send, via a Status Signal, a "snapshot" JDF Instance with a AuditPool, at least once every 3 hour (for jobs that run for more than 3 hour). The AuditPool MUST be complete up to and including the current PhaseTime, however the current PhaseTime NEED NOT be complete and MAY continue after the snapshot. In other words, the PhaseTime/@End in the node's final AuditPool MAY be different from the PhaseTime/@*End* in the snapshot. See section [5.3.1](#page-35-3) of this ICS for details. See [Table 14](#page-13-1) for details of the required AuditPool Element.

# <span id="page-35-2"></span>**5.3 Subscriptions**

#### <span id="page-35-3"></span>**5.3.1 Persistent Channels**

To be compliant to Level 2 of this ICS Manager and Worker MUST be able to create a Persistent Channel via JMF Query Messages placed in the JDF Instance's /JDF/NodeInfo/JMF. To be compliant to Level 3 of this ICS, the Manager and Worker MUST be able to create a Persistent Channel via stand-alone JMF Query Messages via HTTP. A Level 3 Worker MUST support the StopPersistentChannel Message.

If a Level 2 Device does not implement an HTTP-server, the MIS MUST interpret repeated connection failures to indicate that the Device does not support JMF Messages via HTTP. If the Device implements an HTTP-server, but does not support JMF Messages, the Device MUST return a Response with @*ReturnCode* = 111 (Subscription request denied).

To be conformant to Level 3 of this ICS, the MIS MUST be able to send JMF Messages via HTTP and MAY be able to send Query Messages with Subscriptions via the JDF/NodeInfo/JMF Element. A Level 3 Device MUST be able to accept JMF Messages via HTTP and MUST be able to accept Query Messages with Subscriptions via the JDF/NodeInfo/JMF Element.

# <span id="page-36-0"></span>**5.4 Transmission Protocol**

Although the JDF 1.2 Specification allows the use of Hot Folders for JMF messaging, this ICS does not. HTTP MUST be used as the transmission protocol for JMF messages.

# <span id="page-36-1"></span>**6 Returning JDF for completed Jobs**

In a complete JDF workflow, the Manager that submits a JDF Instance to a queue will get back the JDF Instance when the processing of the JDF Instance on the Device has completed. The returned JDF Instance MUST contain information generated by the production Device. This information consists of

- AuditPool Element about the actual processing at the Device,
- Resource update information (for example quantities produced)
- Information required by subsequent Processes (for example Preview resources).

The MIS can use this information to update the status of the Job and to provide updated resource information to the next production Process for the job.

# <span id="page-36-2"></span>**6.1 AuditPool in JDFs Returned to the MIS**

The MIS MAY generate the Job costing information from the combination of the Attribute values in the DeviceInfo and JobPhase Elements of JMF Status Signals. However, there is no guarantee that the Device will provide the MIS with a complete set of Messages. For example, the communication between a Device and the MIS may be down for a period of time, for whatever reason. Therefore, the Device MUST write a complete AuditPool as defined in section [2.5.1o](#page-12-2)f this ICS.

The MIS MAY interpret the AuditPool information in the JDF either to create the costing information or to update/modify the costing information that the MIS gathered from JMF messages

## <span id="page-36-3"></span>**6.1.1 When to Close Audits**

The Device MUST close an Audit (PhaseTime and ProcessRun) and start a new one each time one of the Attributes of the previous Audit has changed. These changes include (but are not limited to) a change in the:

- Status of a job.
- Part of the job that is being produced (either identified by *JobPartID* or by Partition Key),
- Employee(s) operating the Device,
- <span id="page-36-4"></span>• Shift of the Employee(s) operating the Device.

# **7 Normative References**

[Base-ICS] Base ICS, Version 1.0, draft published February, 2005. Available at: [http://www.cip4.org.](http://www.cip4.org/)

[JDF1.2] Job Definition Format (JDF), Version 1.2, published May 7, 2004, and "Errata", JDF Specification Release 1.2. Available at: [http://www.cip4.org.](http://www.cip4.org/)

# **Appendix A: Additional Supported StatusDetails values**

This Appendix contains additional *StatusDetails* values that can be supplied in JobPhase/@StatusDetails and PhaseTime/@StatusDetails. These error codes were not defined in JDF 1.2 but are *StatusDetails* values in ICS compliant applications.

#### <span id="page-37-1"></span><span id="page-37-0"></span>**Table 50: Additional Values of StatusDetails**

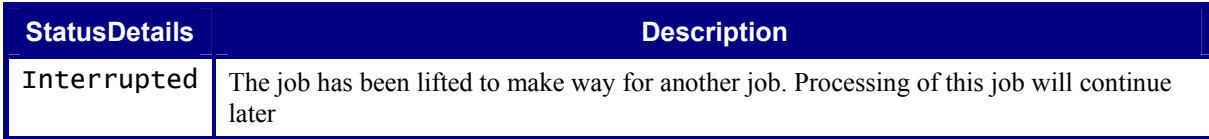

# **Appendix B: Additional Supported Error Codes in JMF and Notification elements**

This Appendix contains additional error codes that can be supplied in JMF/Acknowledge/@ReturnCode or JMF/Response/@ReturnCode..

#### <span id="page-38-1"></span><span id="page-38-0"></span>**Table 51: Additional return codes for JMF**

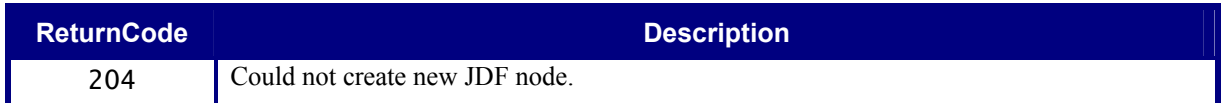

# <span id="page-39-0"></span>**Appendix C: Errata Revision A, 2006-02-09**

The following section summarizes normative errata that were found after publication of the MIS ICS 1.0, 2005-1- 29:

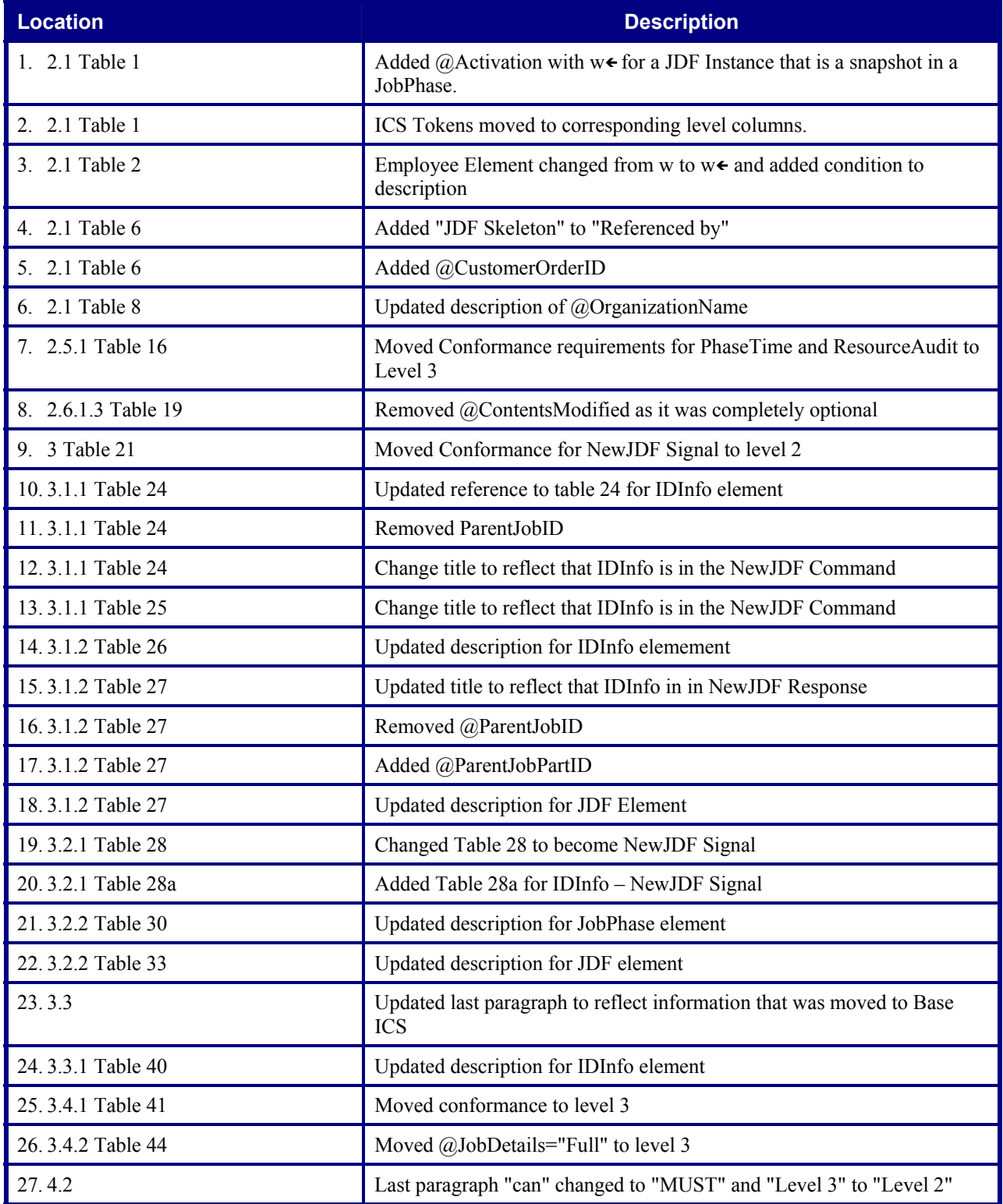

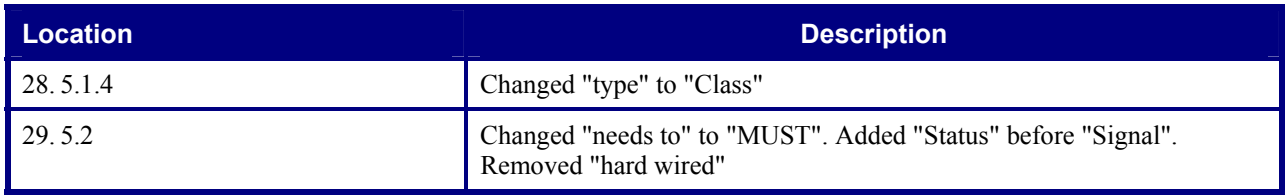